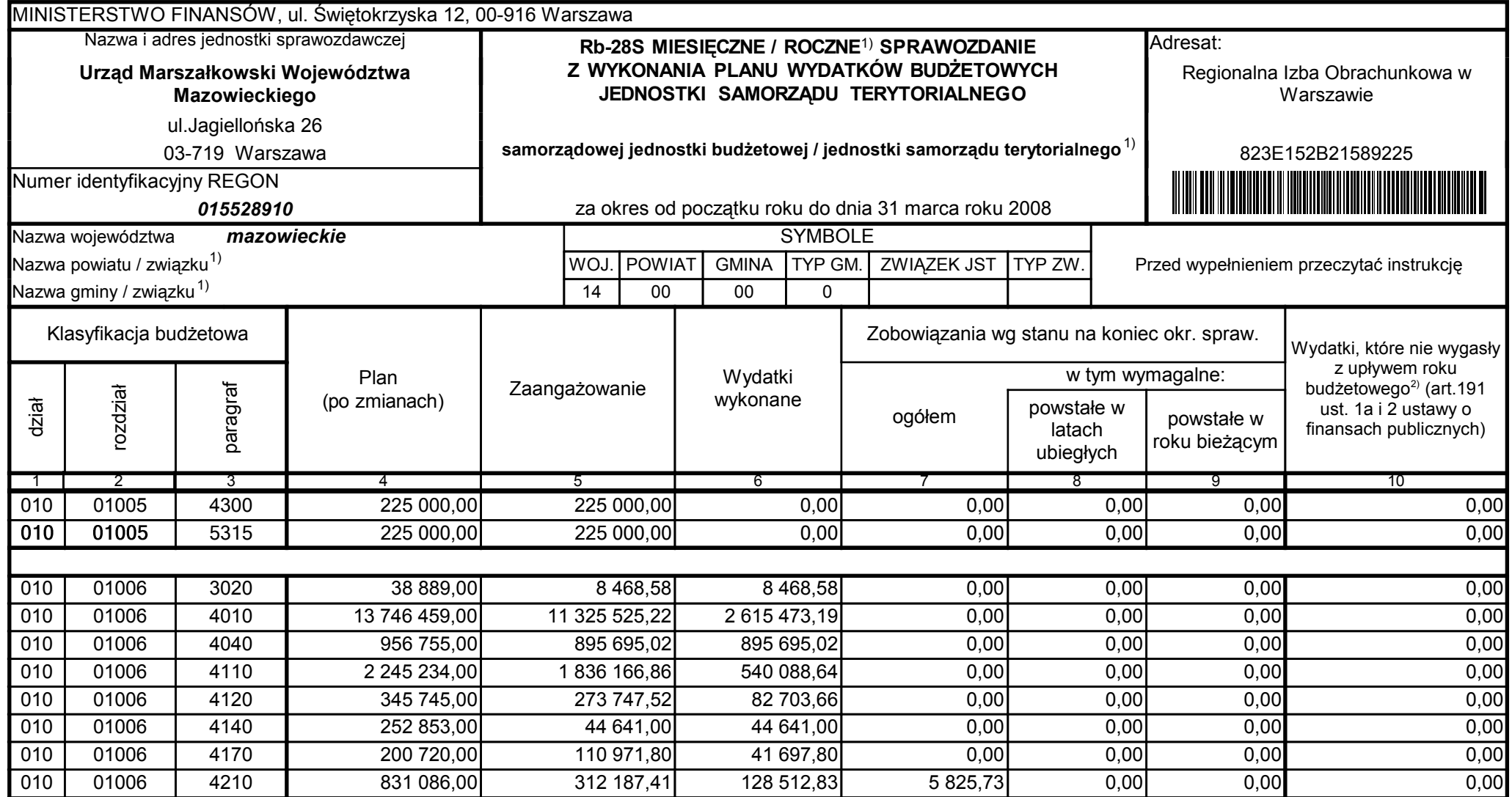

5979100

2008-04-24 rok m-c dzień

Kierownik jednostki / Przewodniczący Zarządu

Główny Księgowy / Skarbnik

telefon

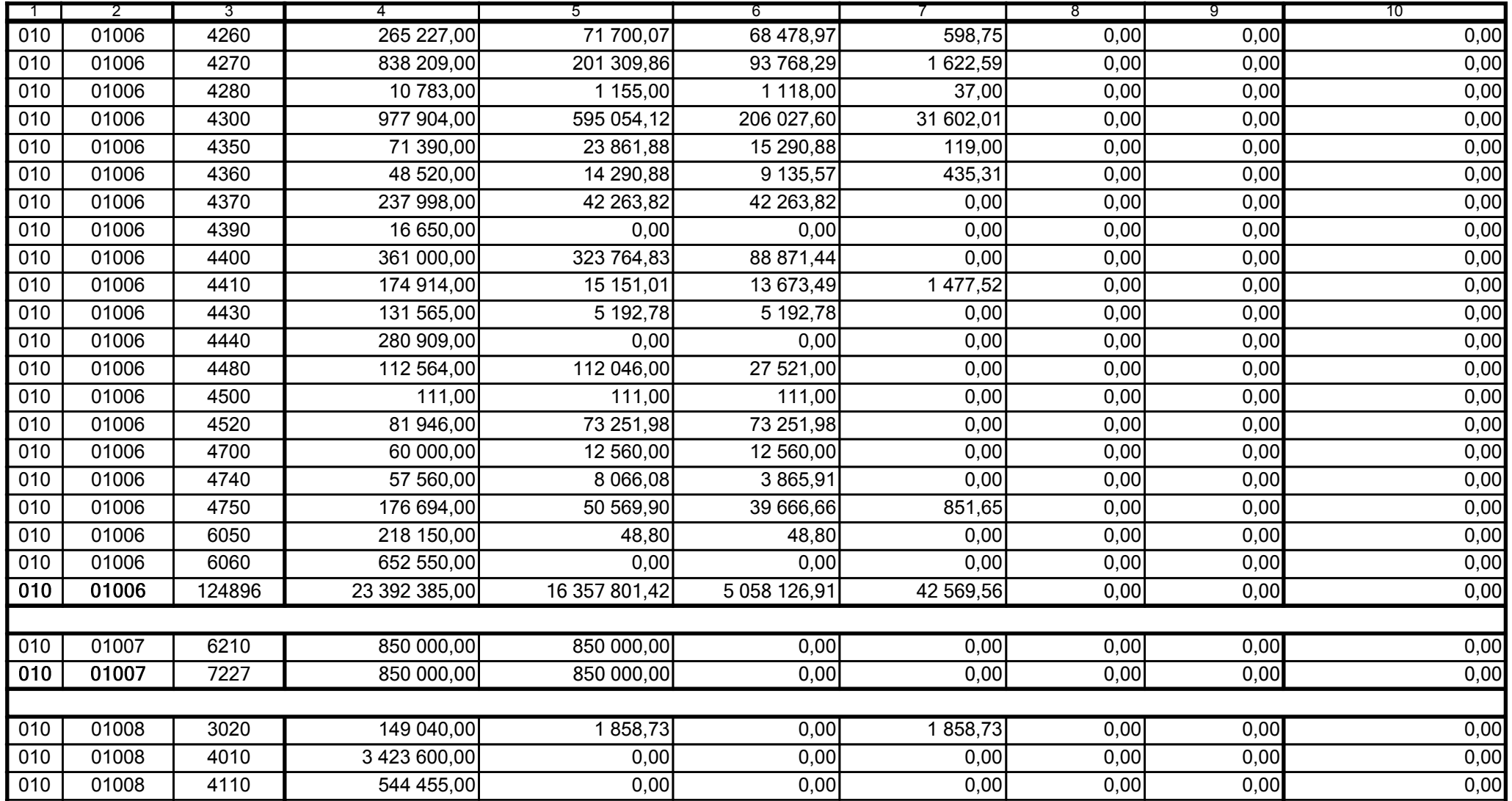

5979100 telefon

2008-04-24 rok m-c dzień

Kierownik jednostki / Przewodniczący Zarządu

Główny Księgowy / Skarbnik

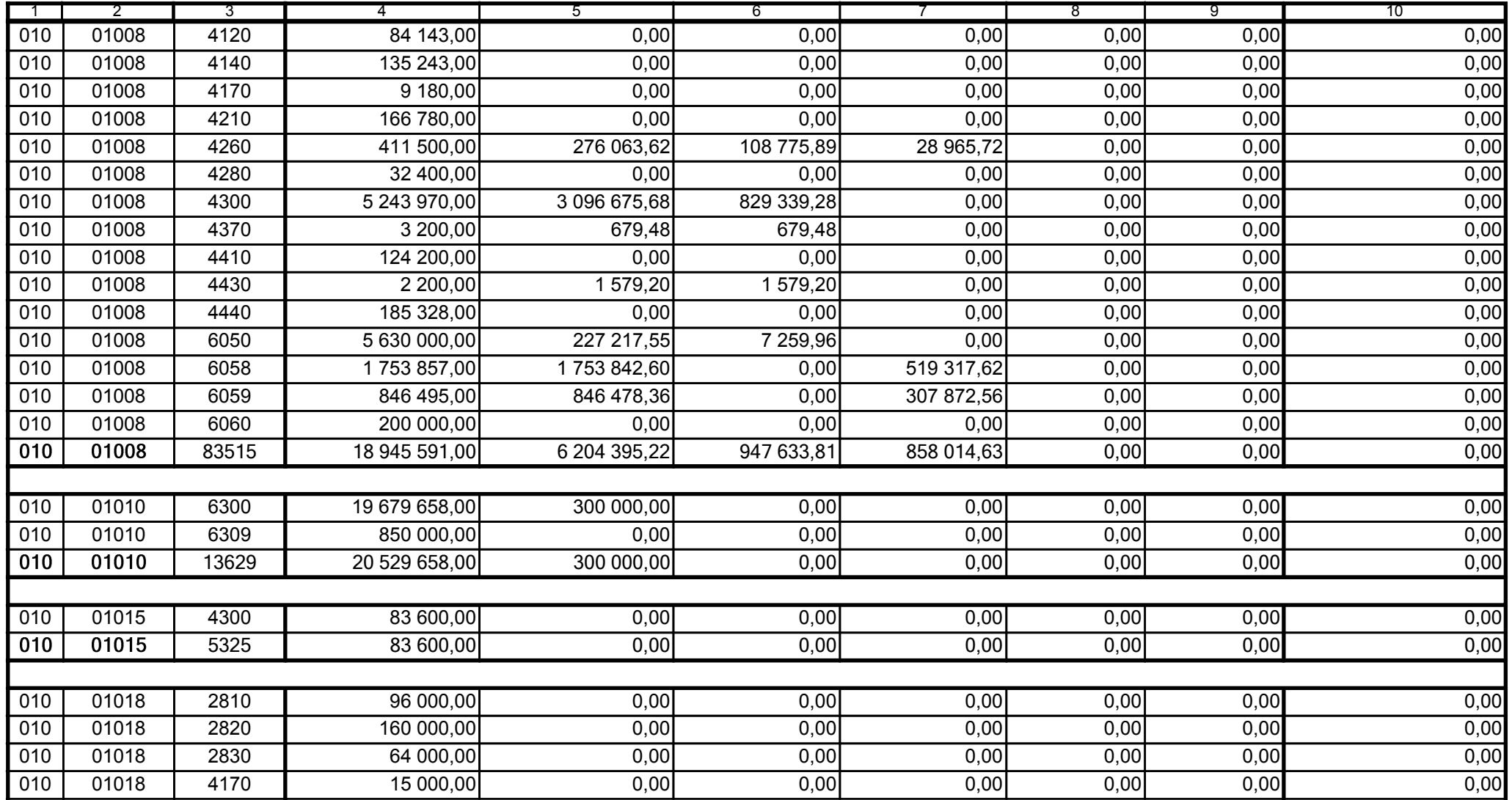

5979100 telefon

2008-04-24 rok m-c dzień

Kierownik jednostki / Przewodniczący Zarządu

Główny Księgowy / Skarbnik

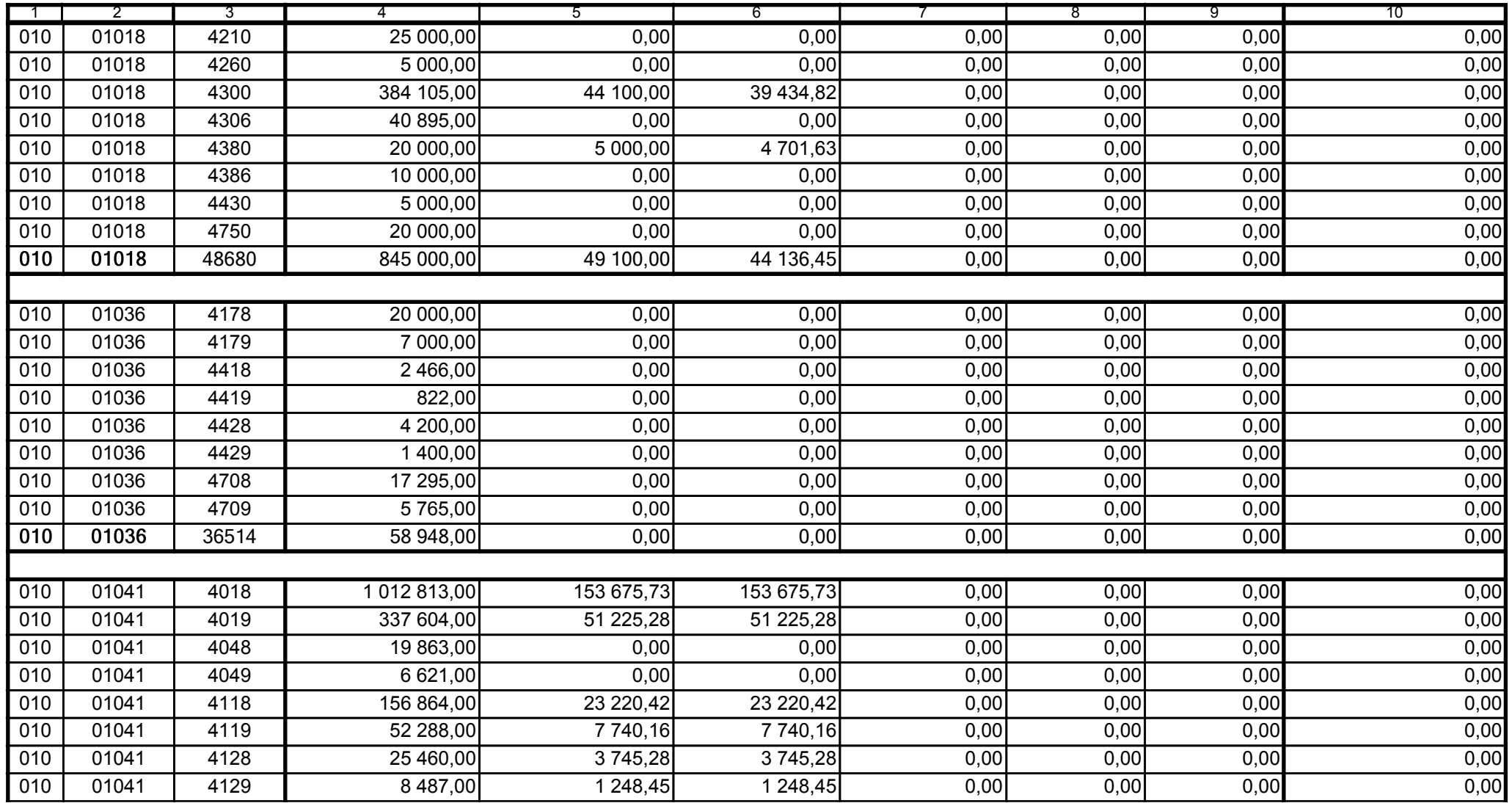

5979100

2008-04-24 rok m-c dzień

Kierownik jednostki / Przewodniczący Zarządu

Główny Księgowy / Skarbnik

telefon

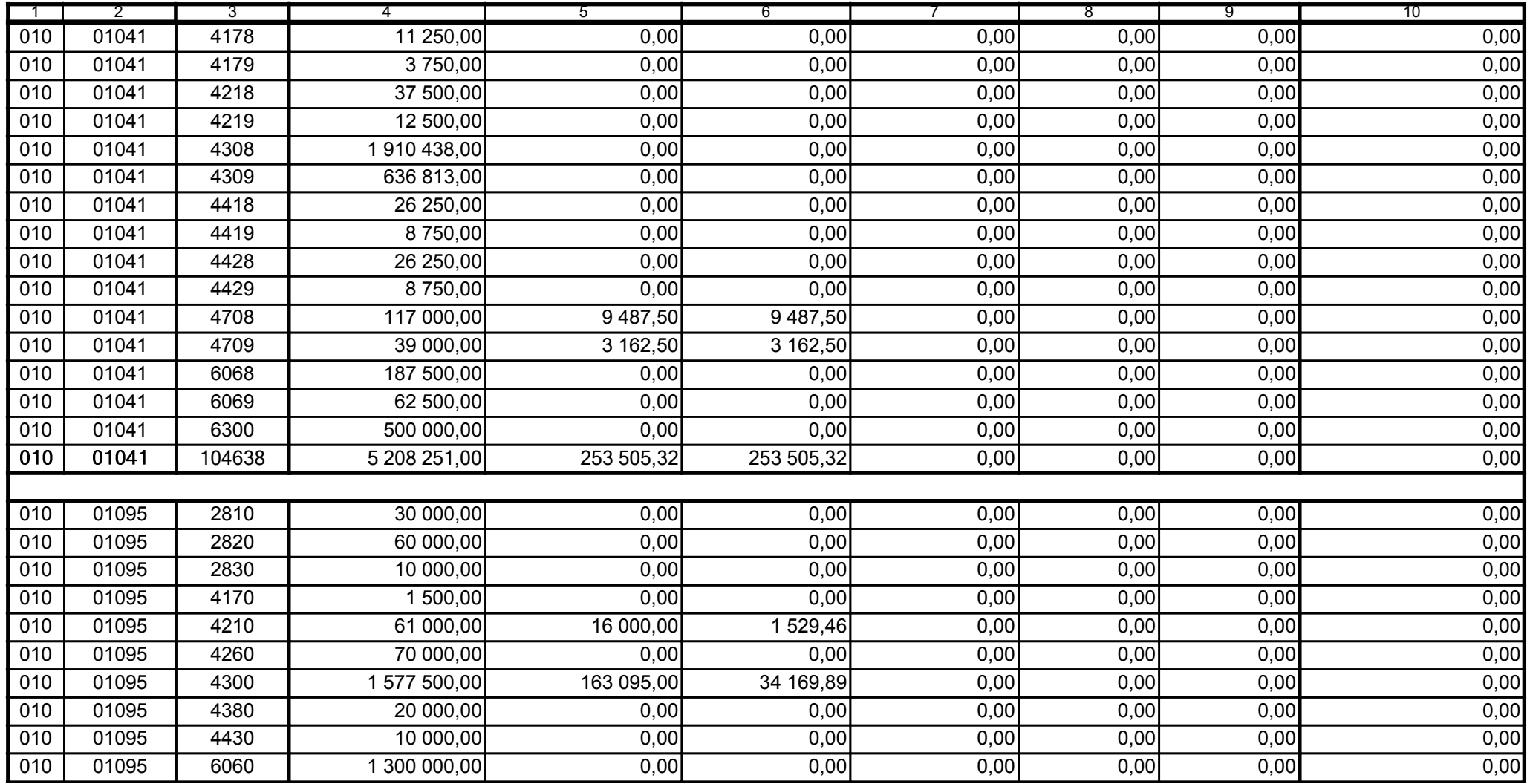

5979100

2008-04-24 rok m-c dzień

Kierownik jednostki / Przewodniczący Zarządu

Główny Księgowy / Skarbnik

telefon

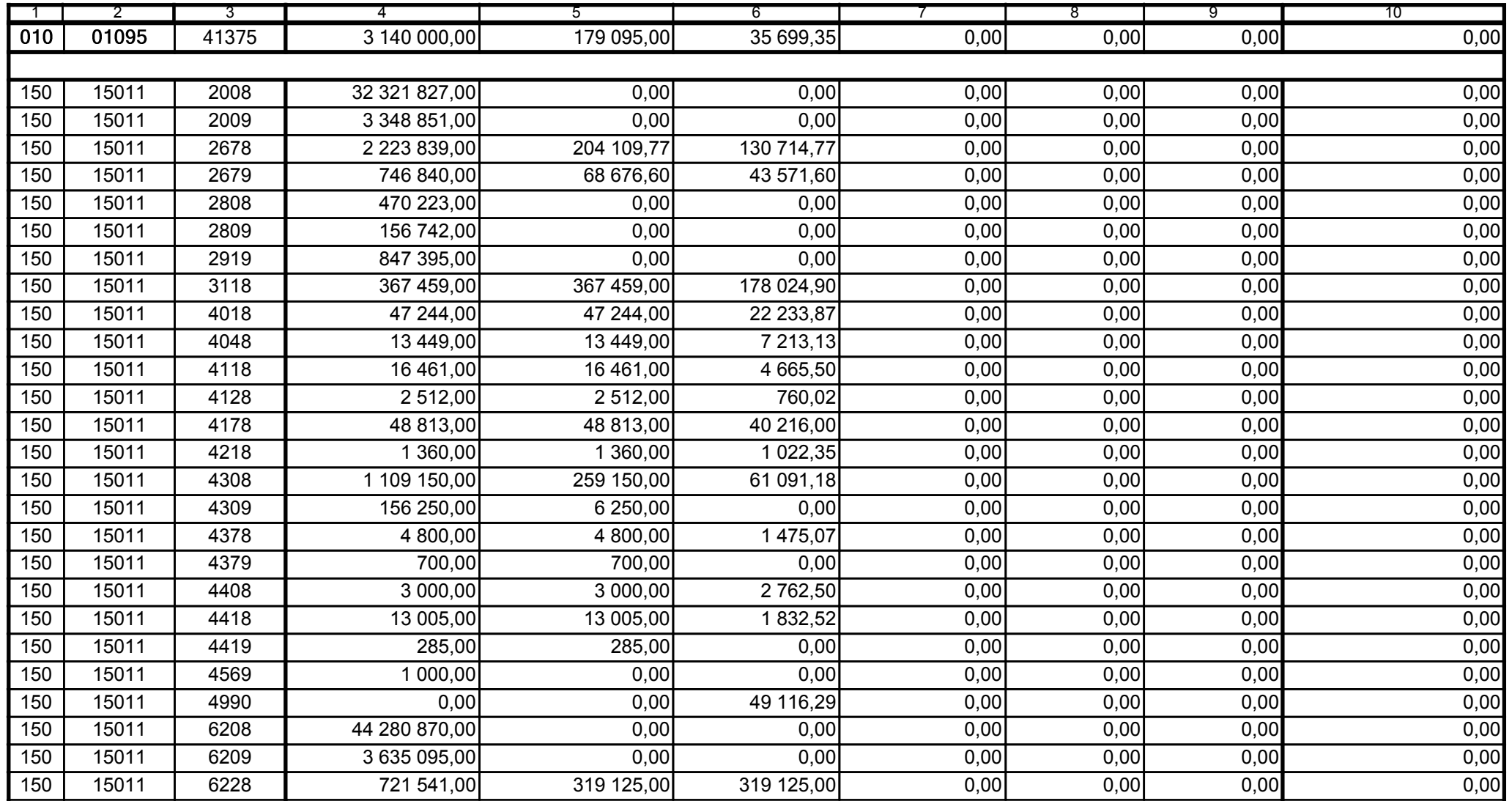

5979100

2008-04-24 rok m-c dzień

Kierownik jednostki / Przewodniczący Zarządu

Główny Księgowy / Skarbnik

telefon

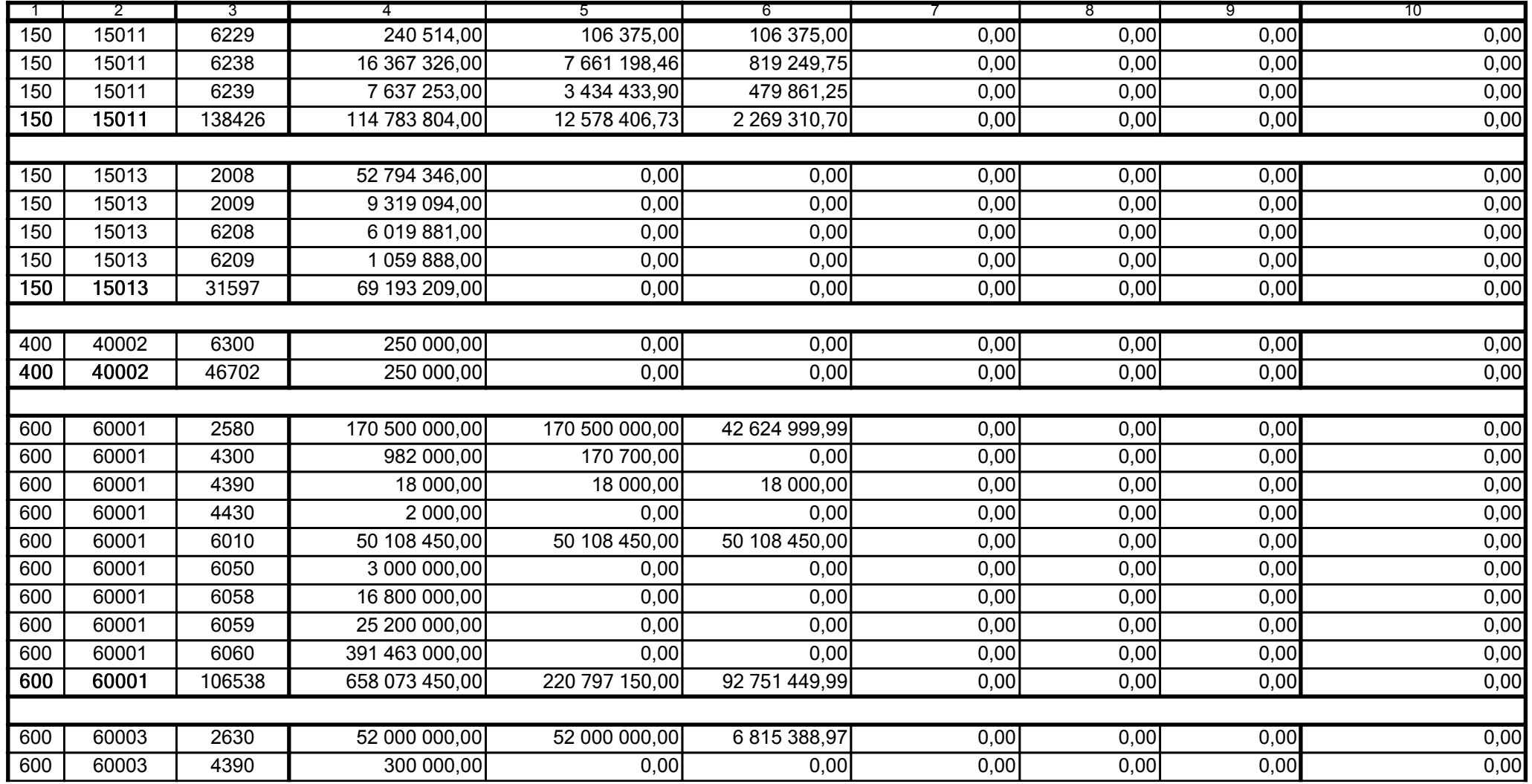

5979100

2008-04-24 rok m-c dzień

Kierownik jednostki / Przewodniczący Zarządu

Główny Księgowy / Skarbnik

telefon

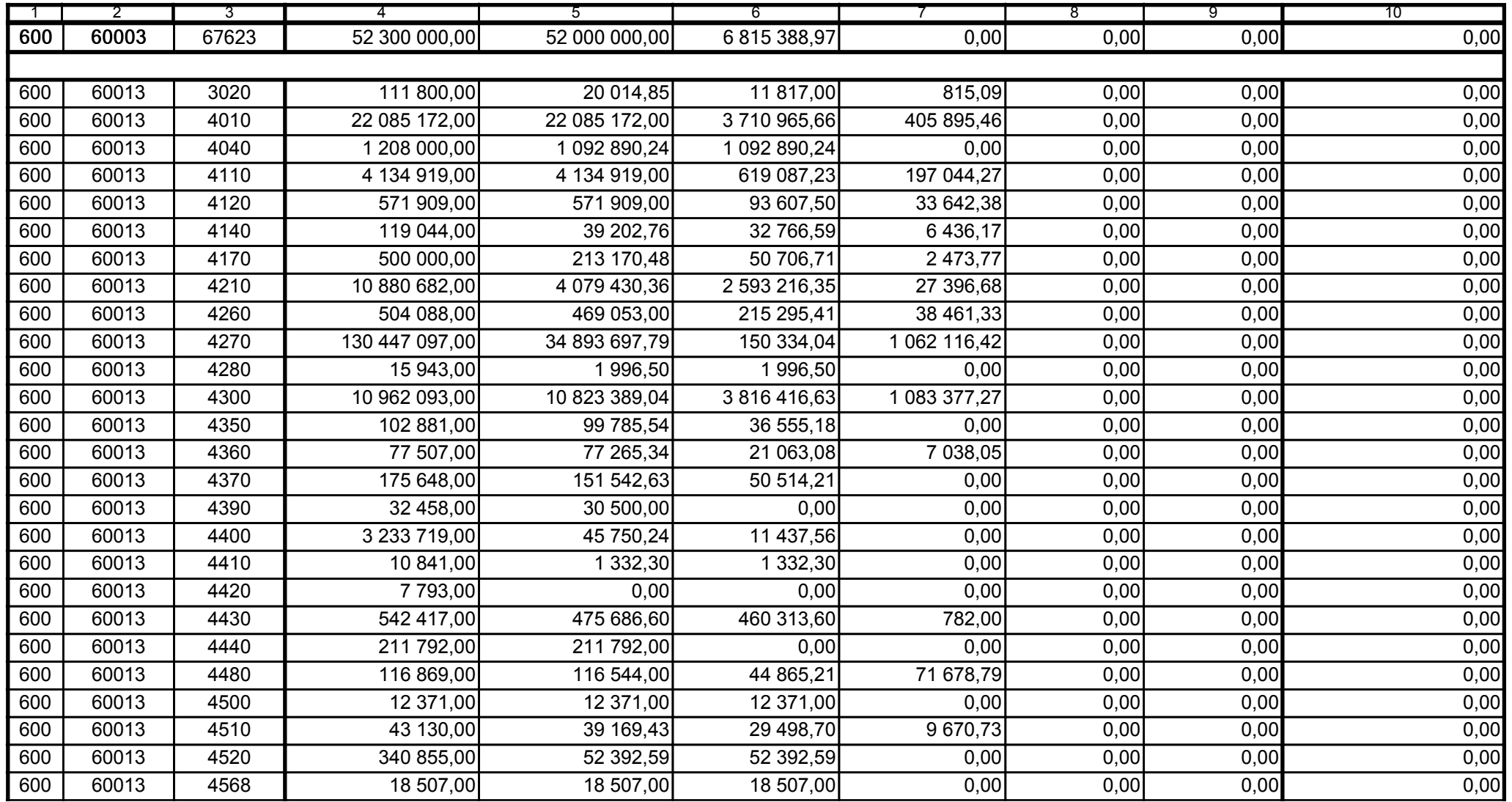

5979100

2008-04-24

Kierownik jednostki / Przewodniczący Zarządu

Główny Księgowy / Skarbnik

telefon

rok m-c dzień

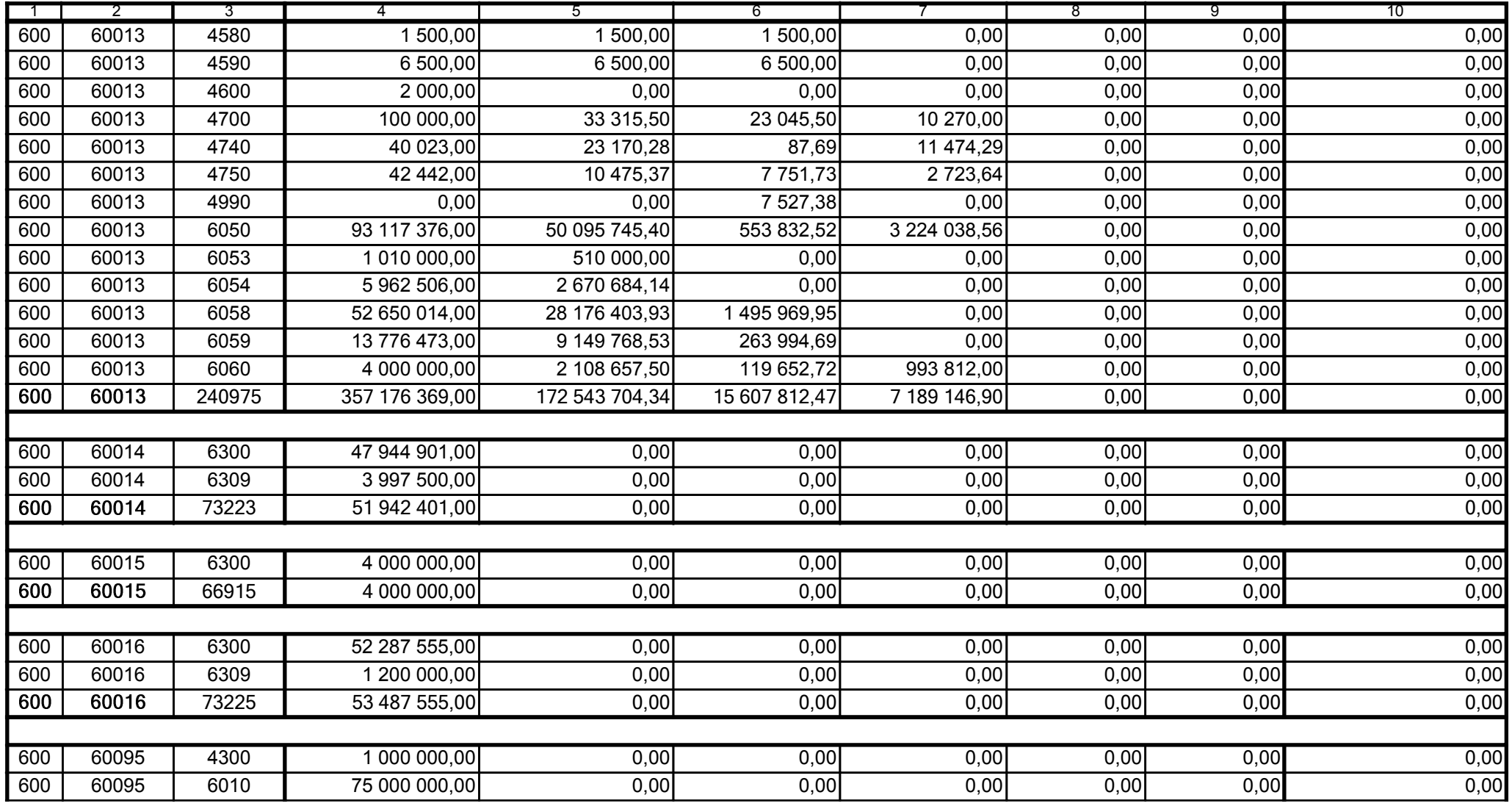

5979100 telefon

2008-04-24 rok m-c dzień

Kierownik jednostki / Przewodniczący Zarządu

Główny Księgowy / Skarbnik

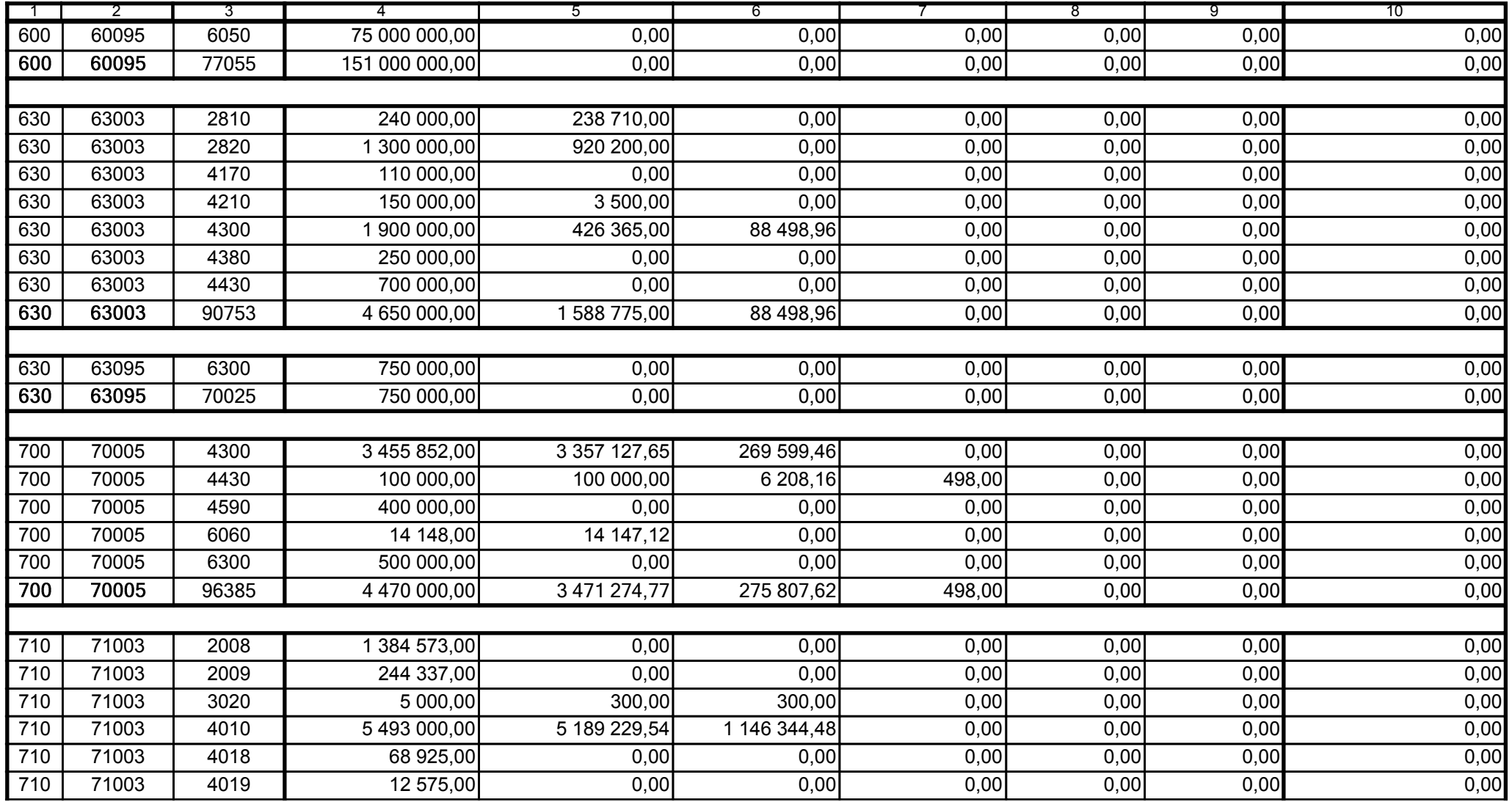

5979100

2008-04-24

Główny Księgowy / Skarbnik

telefon

rok m-c dzień

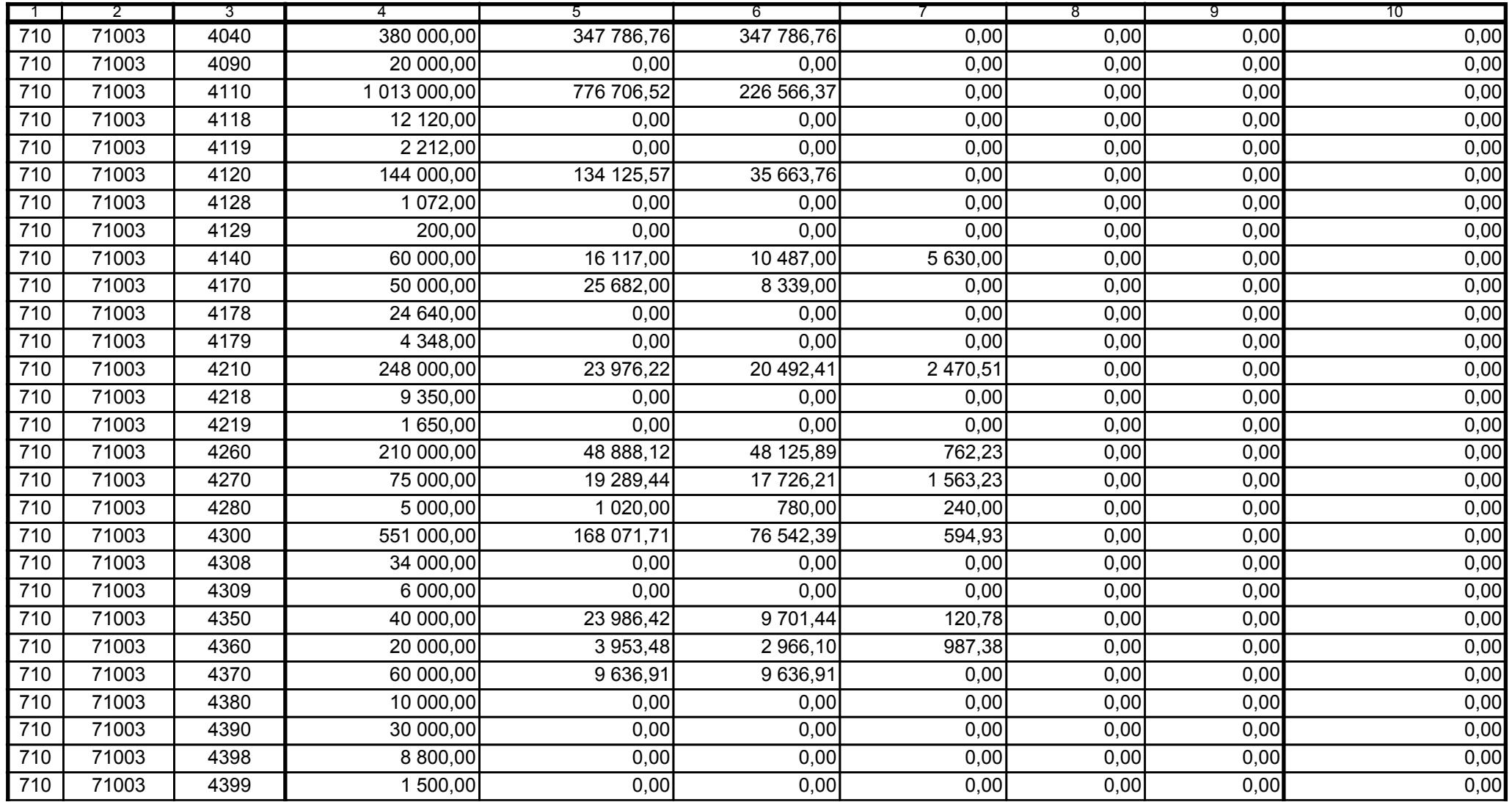

5979100

2008-04-24

Kierownik jednostki / Przewodniczący Zarządu

Główny Księgowy / Skarbnik

telefon

rok m-c dzień

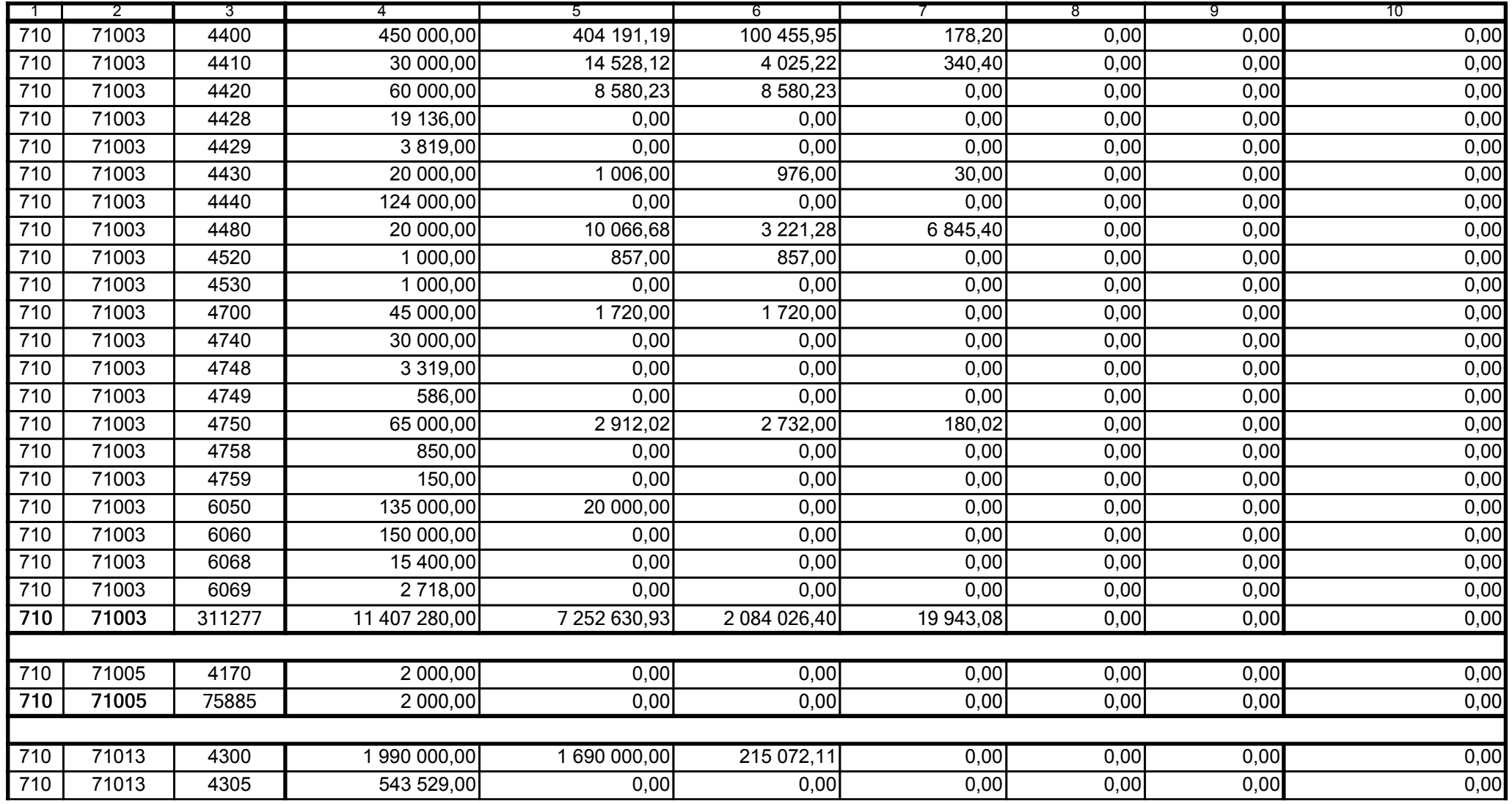

5979100

2008-04-24 rok m-c dzień

Kierownik jednostki / Przewodniczący Zarządu

Główny Księgowy / Skarbnik

telefon

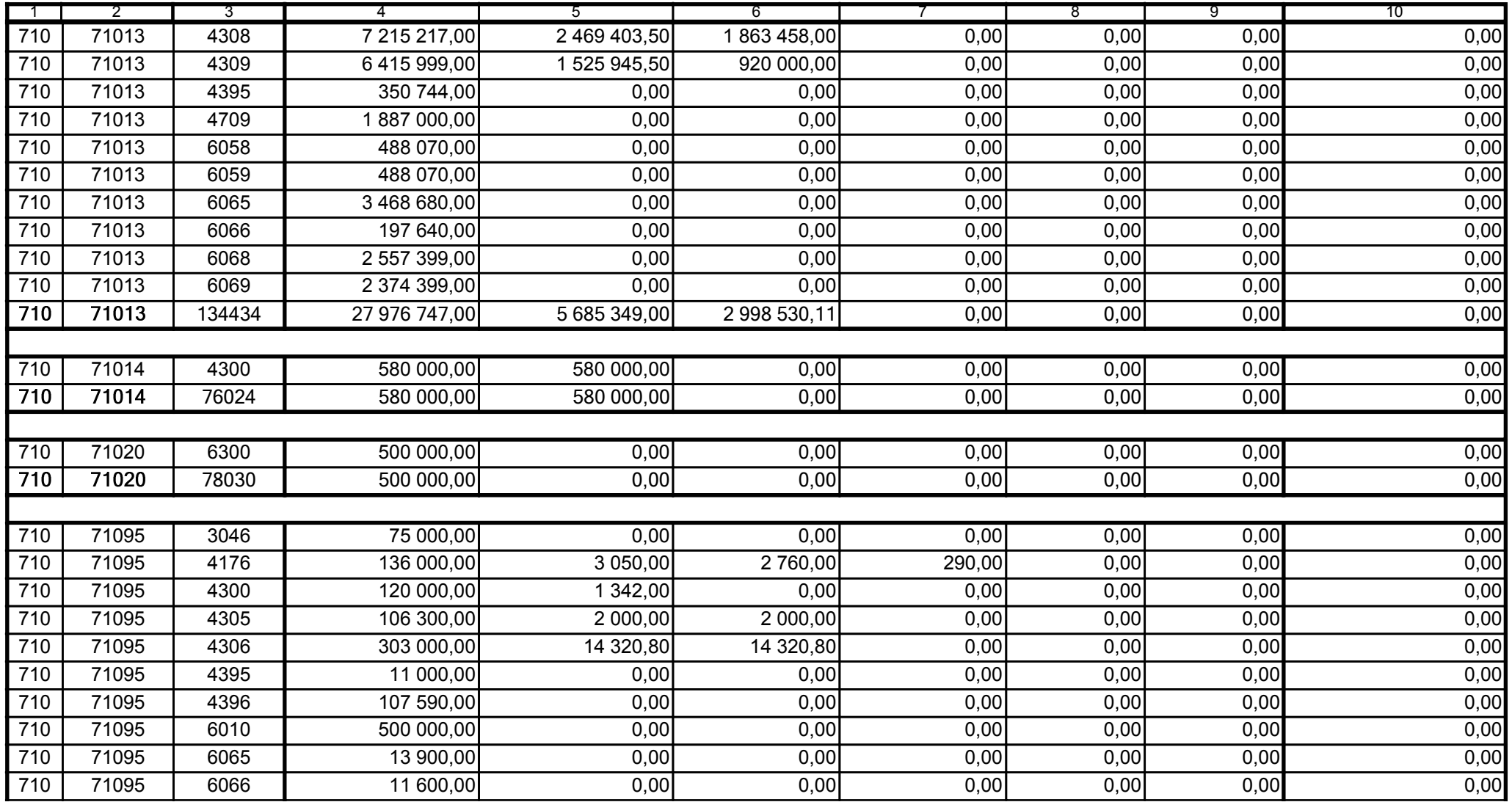

5979100

2008-04-24

Kierownik jednostki / Przewodniczący Zarządu

Główny Księgowy / Skarbnik

telefon

rok m-c dzień

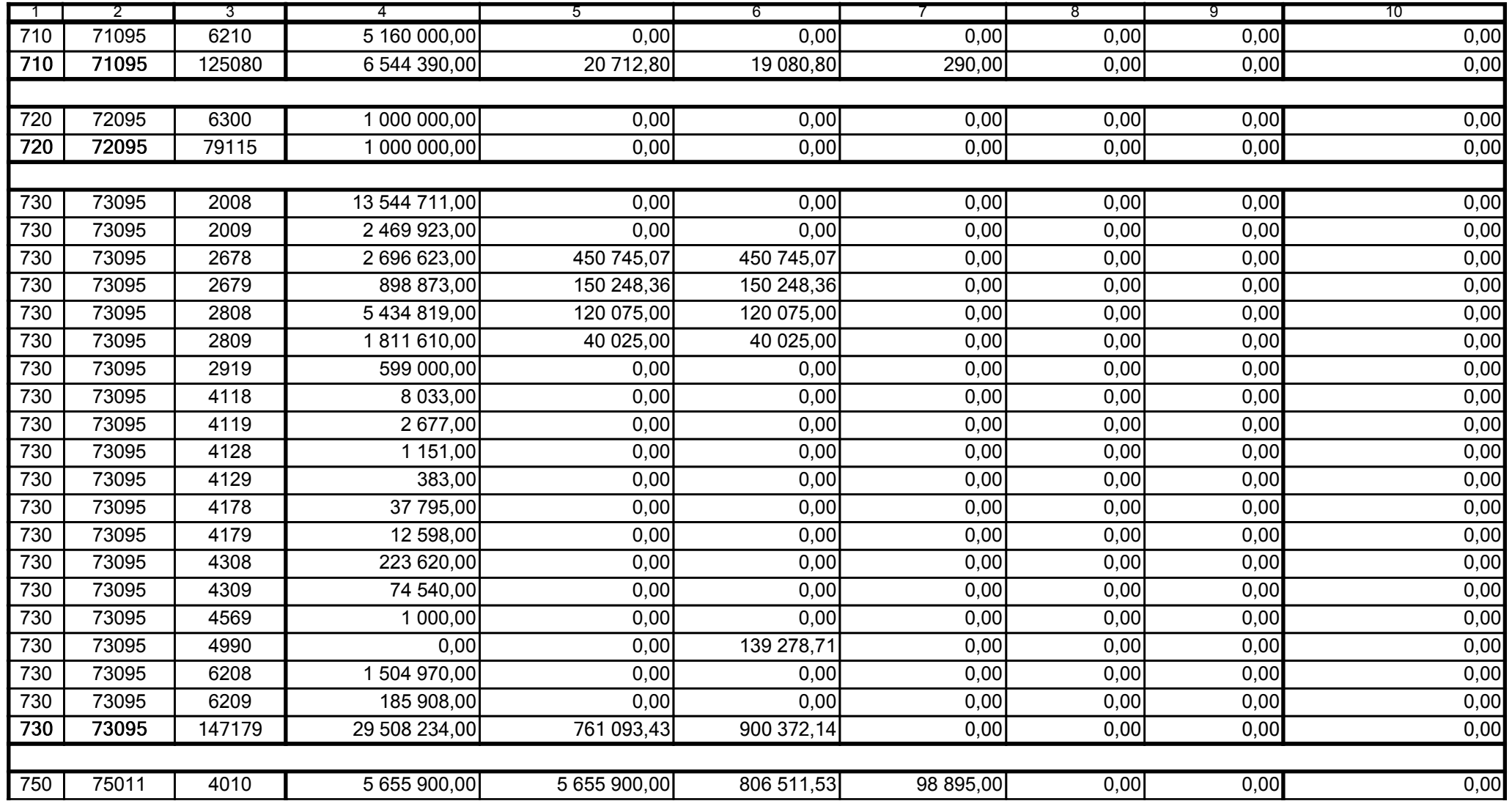

5979100

2008-04-24

Główny Księgowy / Skarbnik

telefon

rok m-c dzień

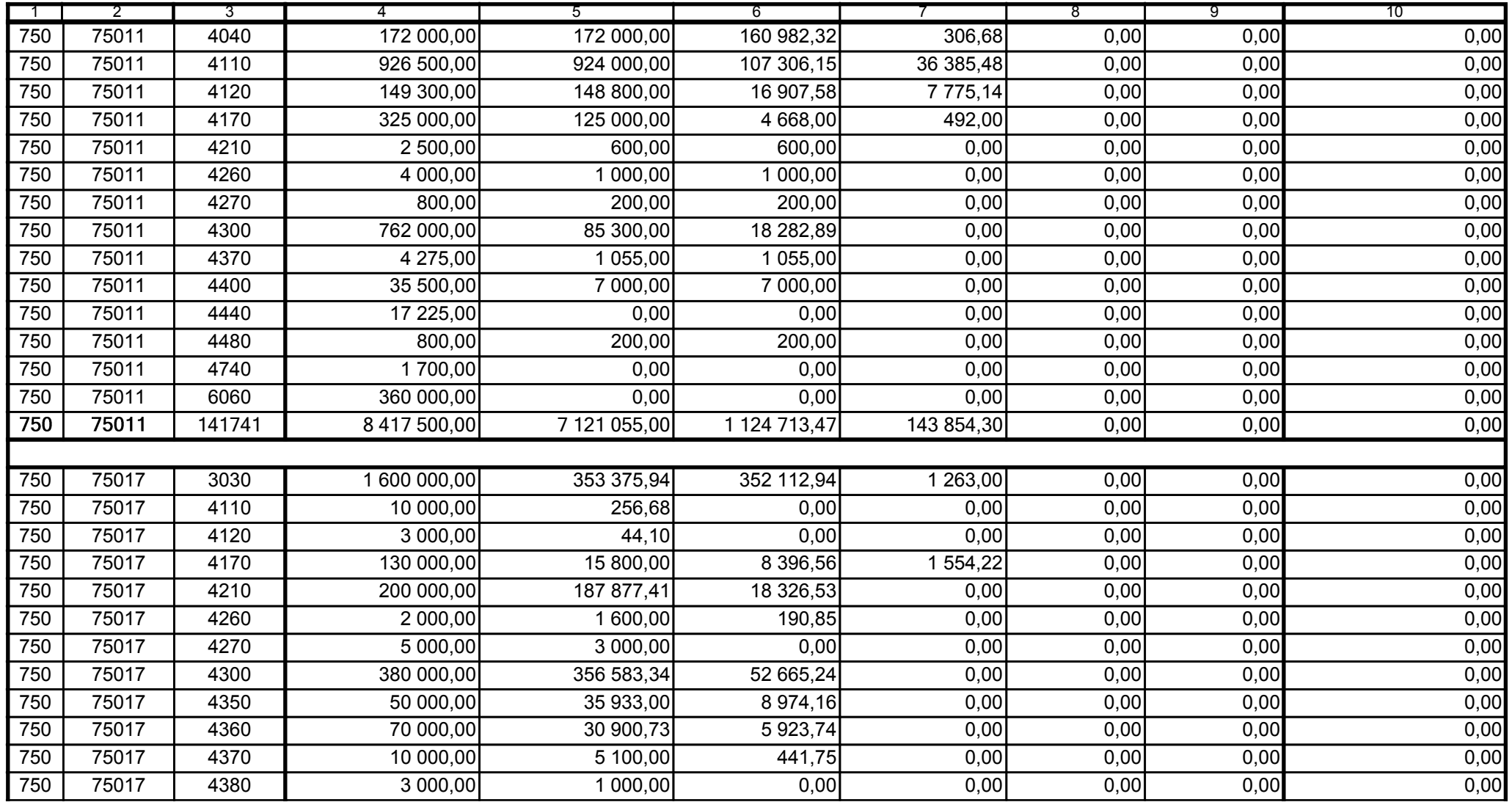

5979100

2008-04-24

Kierownik jednostki / Przewodniczący Zarządu

Główny Księgowy / Skarbnik

telefon

rok m-c dzień

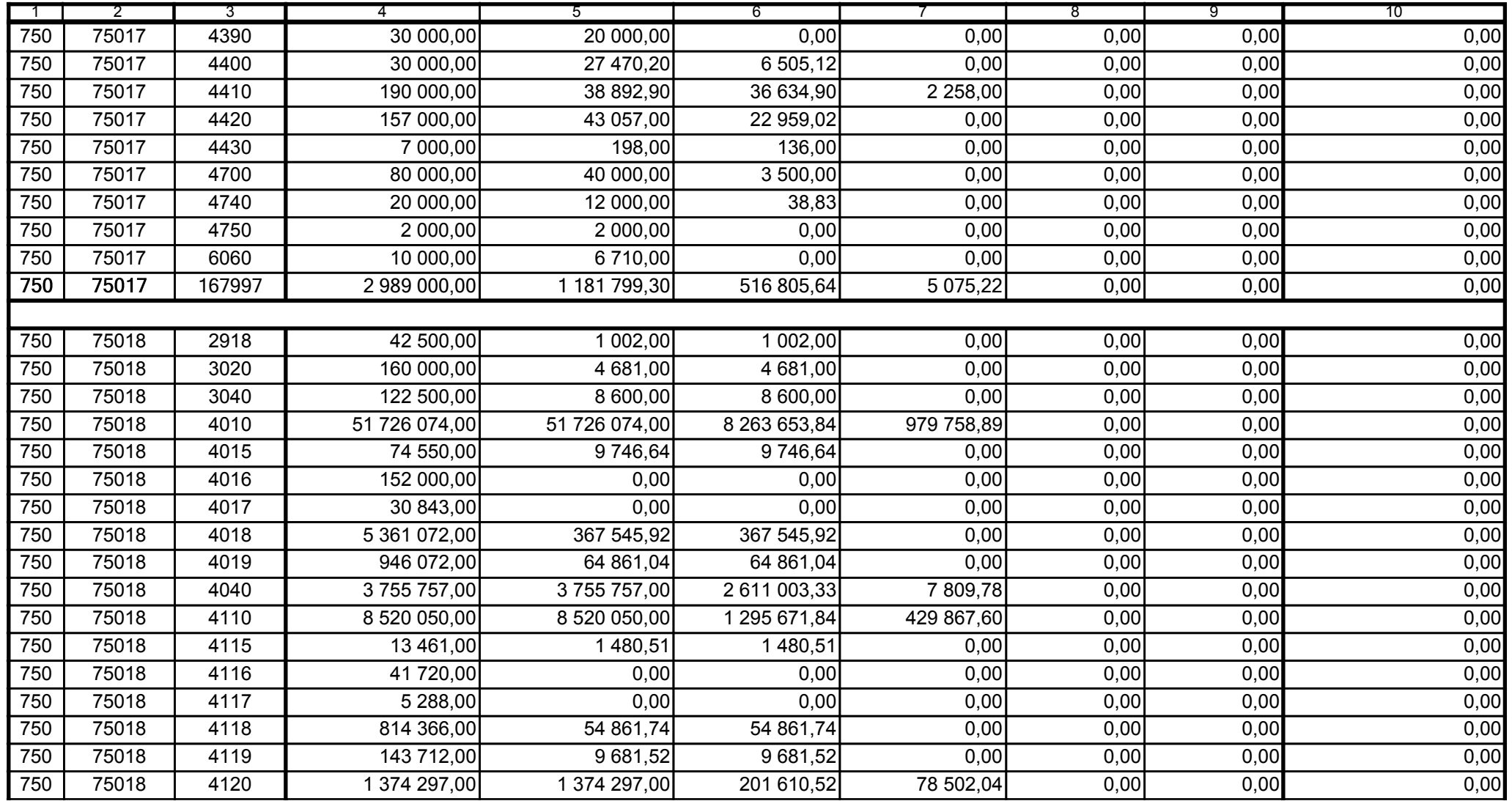

5979100

2008-04-24 rok m-c dzień

Kierownik jednostki / Przewodniczący Zarządu

Główny Księgowy / Skarbnik

telefon

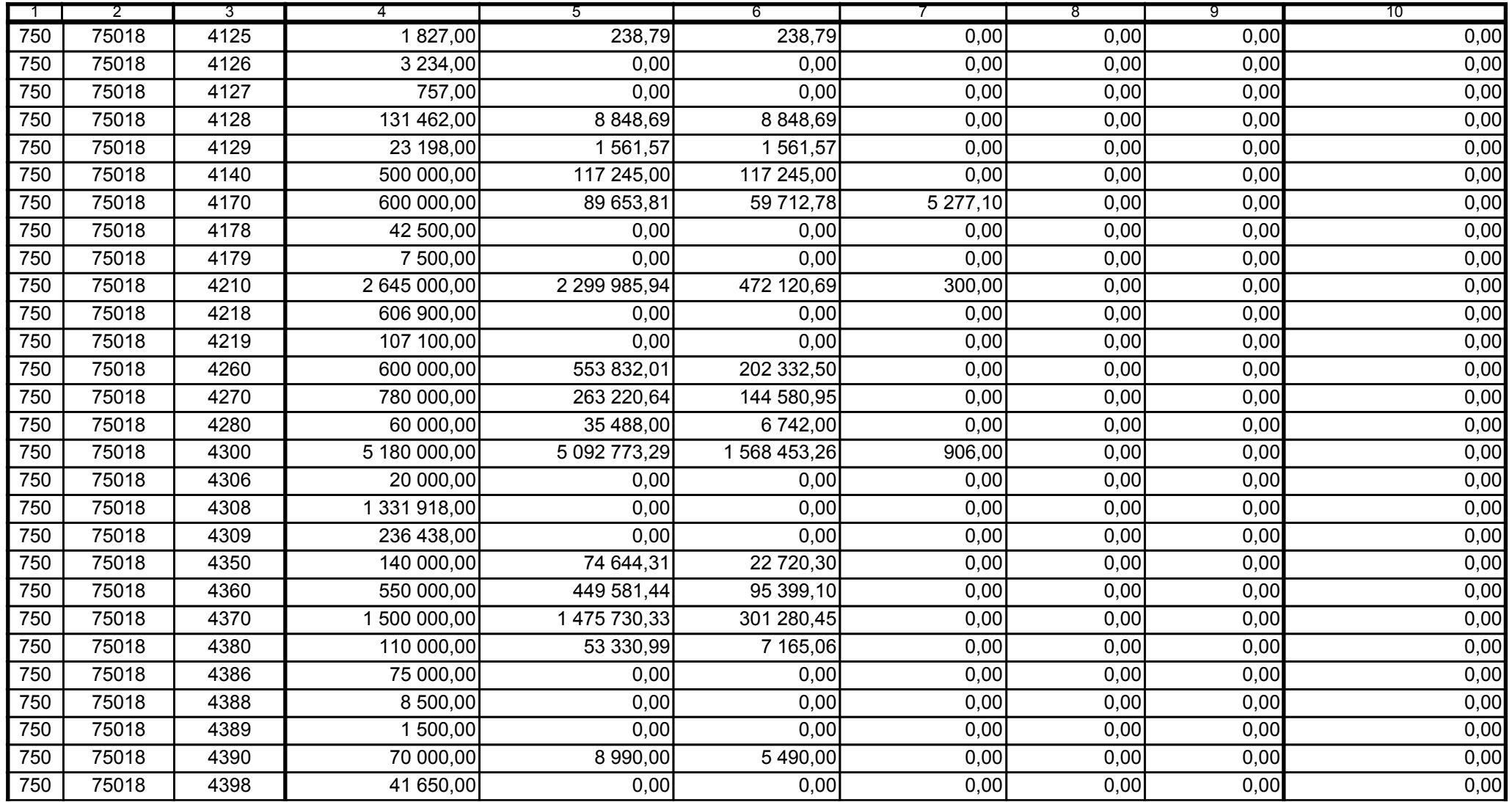

5979100

2008-04-24 rok m-c dzień

Kierownik jednostki / Przewodniczący Zarządu

Główny Księgowy / Skarbnik

telefon

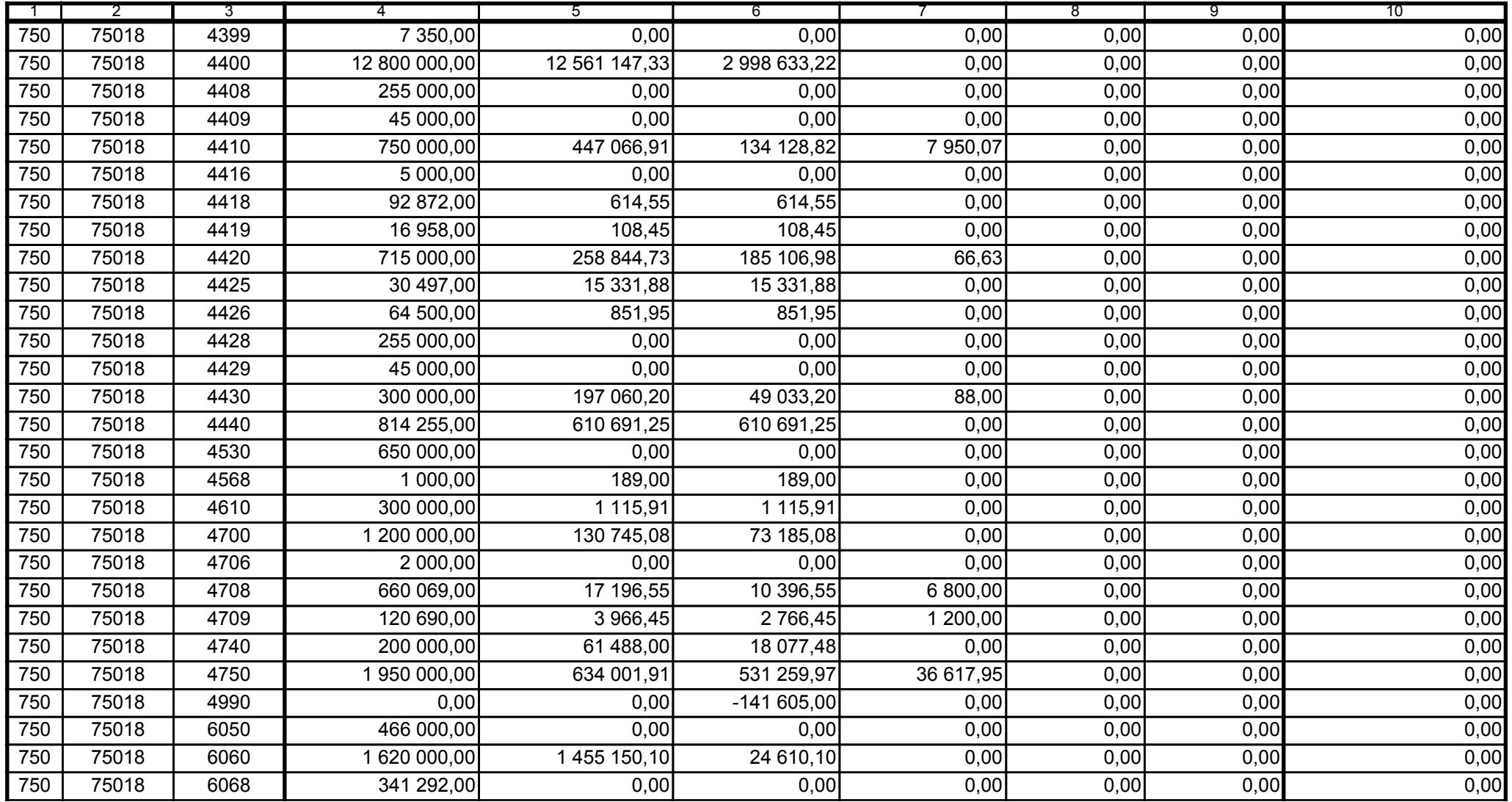

5979100

2008-04-24

Główny Księgowy / Skarbnik

telefon

rok m-c dzień

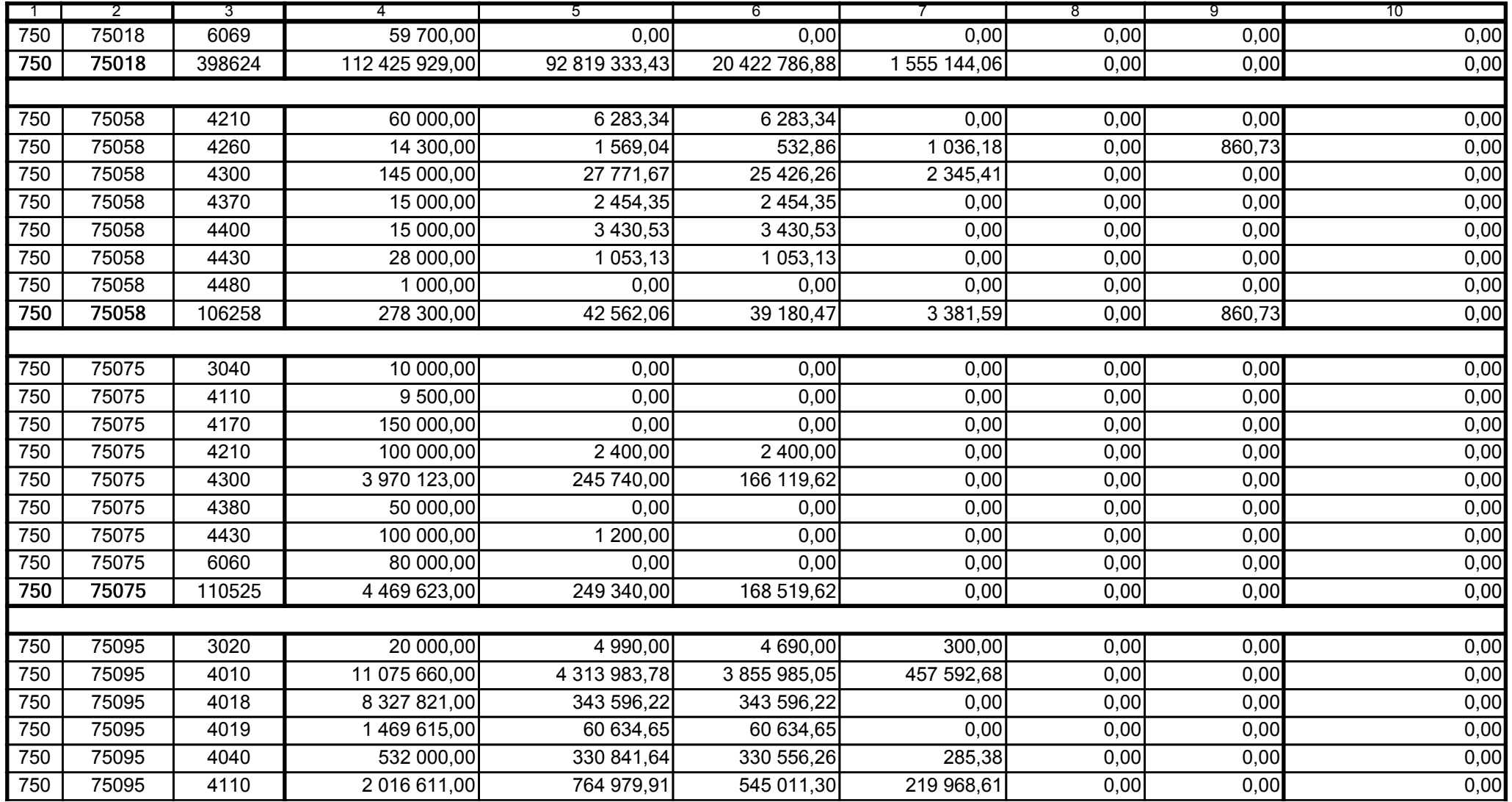

Główny Księgowy / Skarbnik

5979100 telefon

2008-04-24

rok m-c dzień

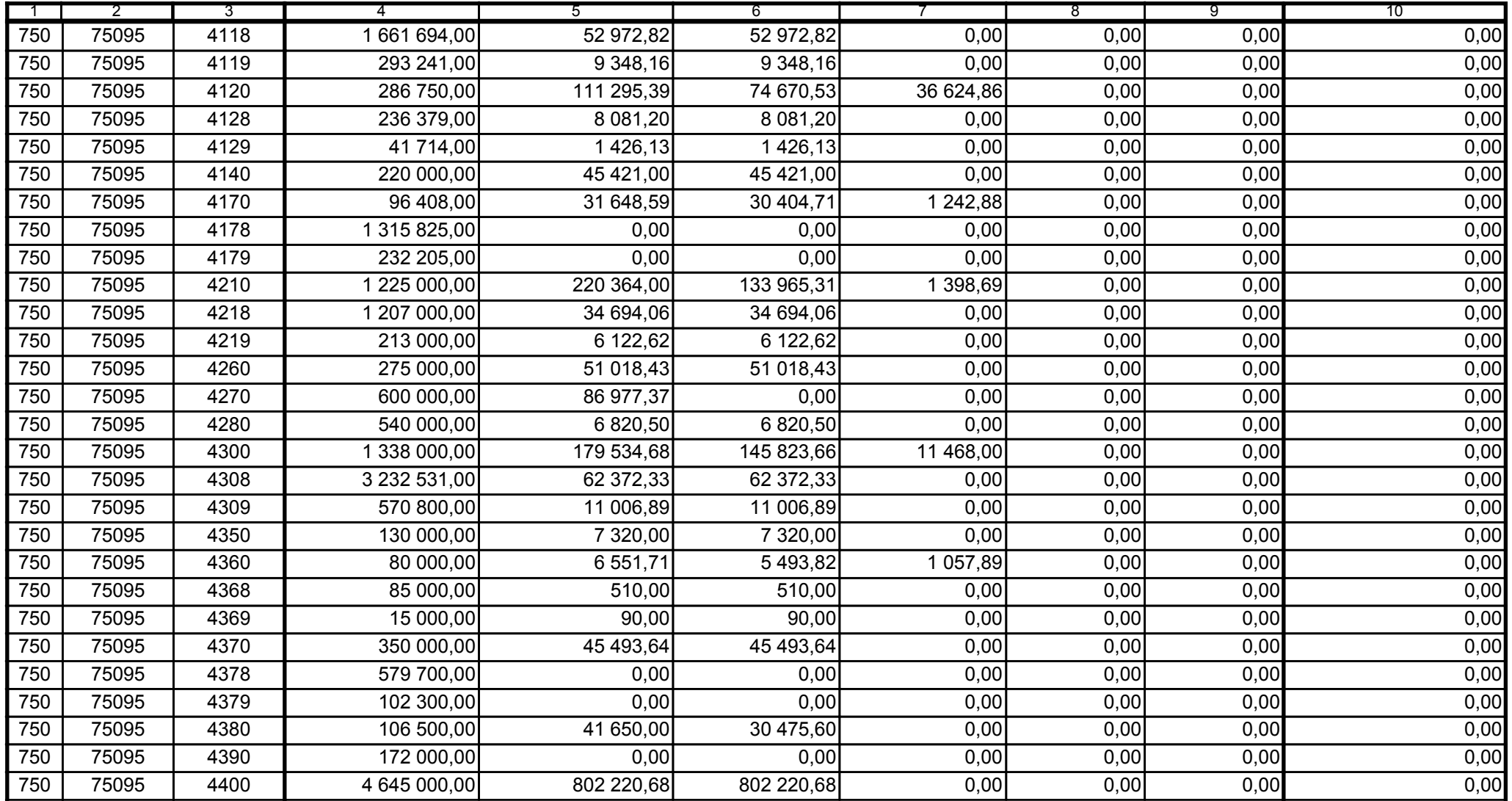

5979100

2008-04-24 rok m-c dzień

Kierownik jednostki / Przewodniczący Zarządu

Główny Księgowy / Skarbnik

telefon

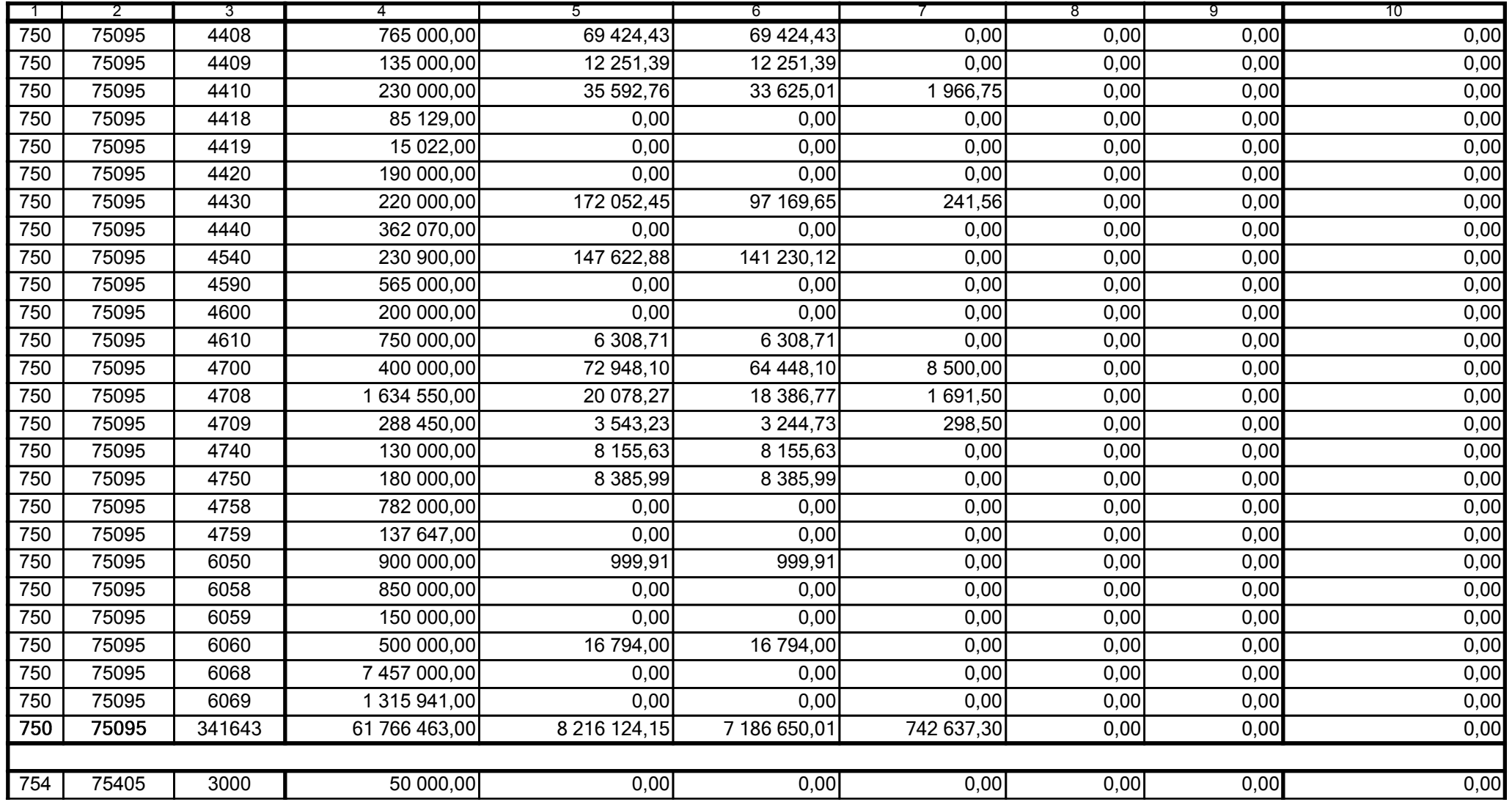

5979100

2008-04-24

Główny Księgowy / Skarbnik

telefon

rok m-c dzień

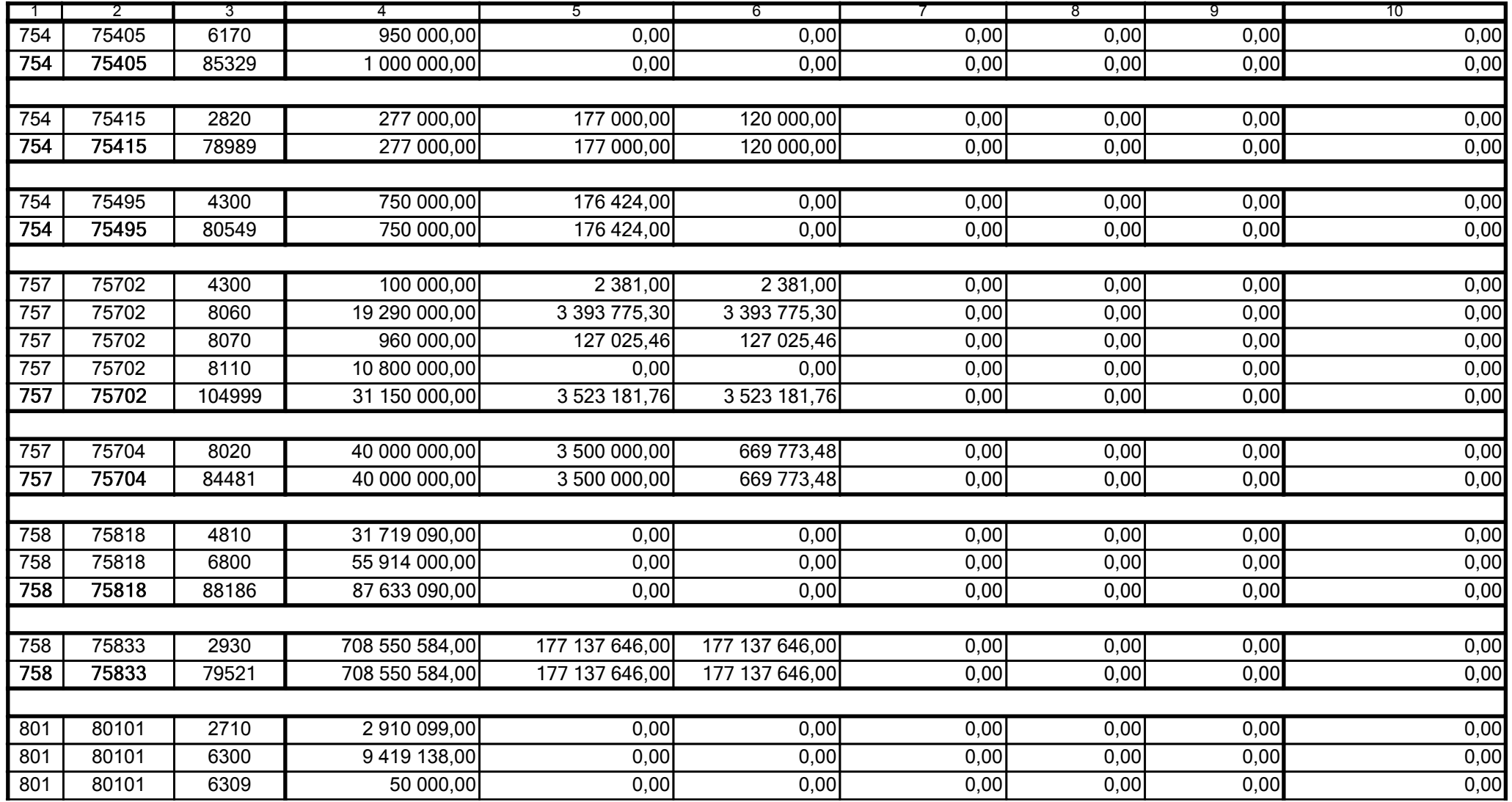

5979100

2008-04-24

Kierownik jednostki / Przewodniczący Zarządu

Główny Księgowy / Skarbnik

telefon

rok m-c dzień

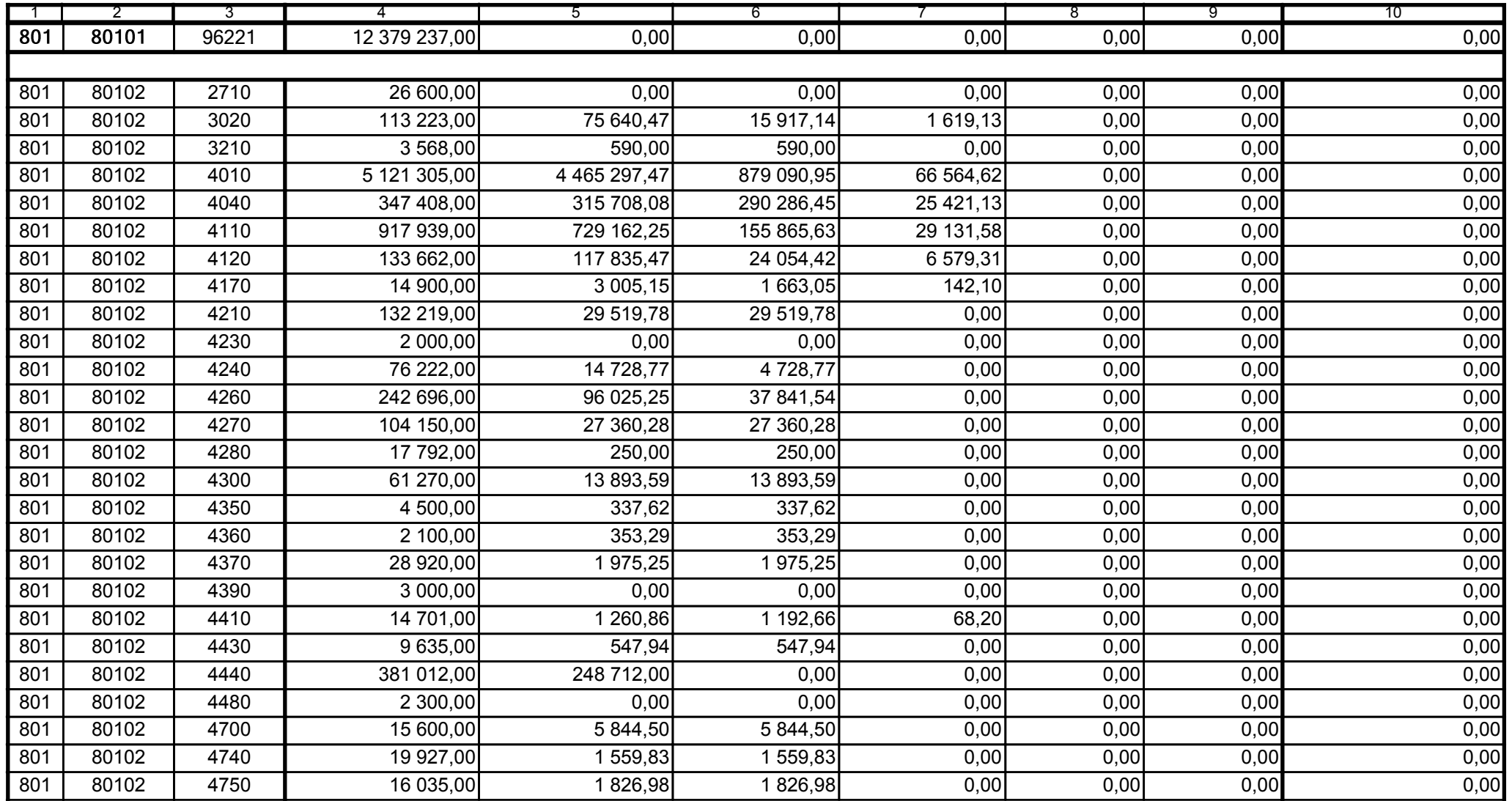

5979100

2008-04-24 rok m-c dzień

Kierownik jednostki / Przewodniczący Zarządu

Główny Księgowy / Skarbnik

telefon

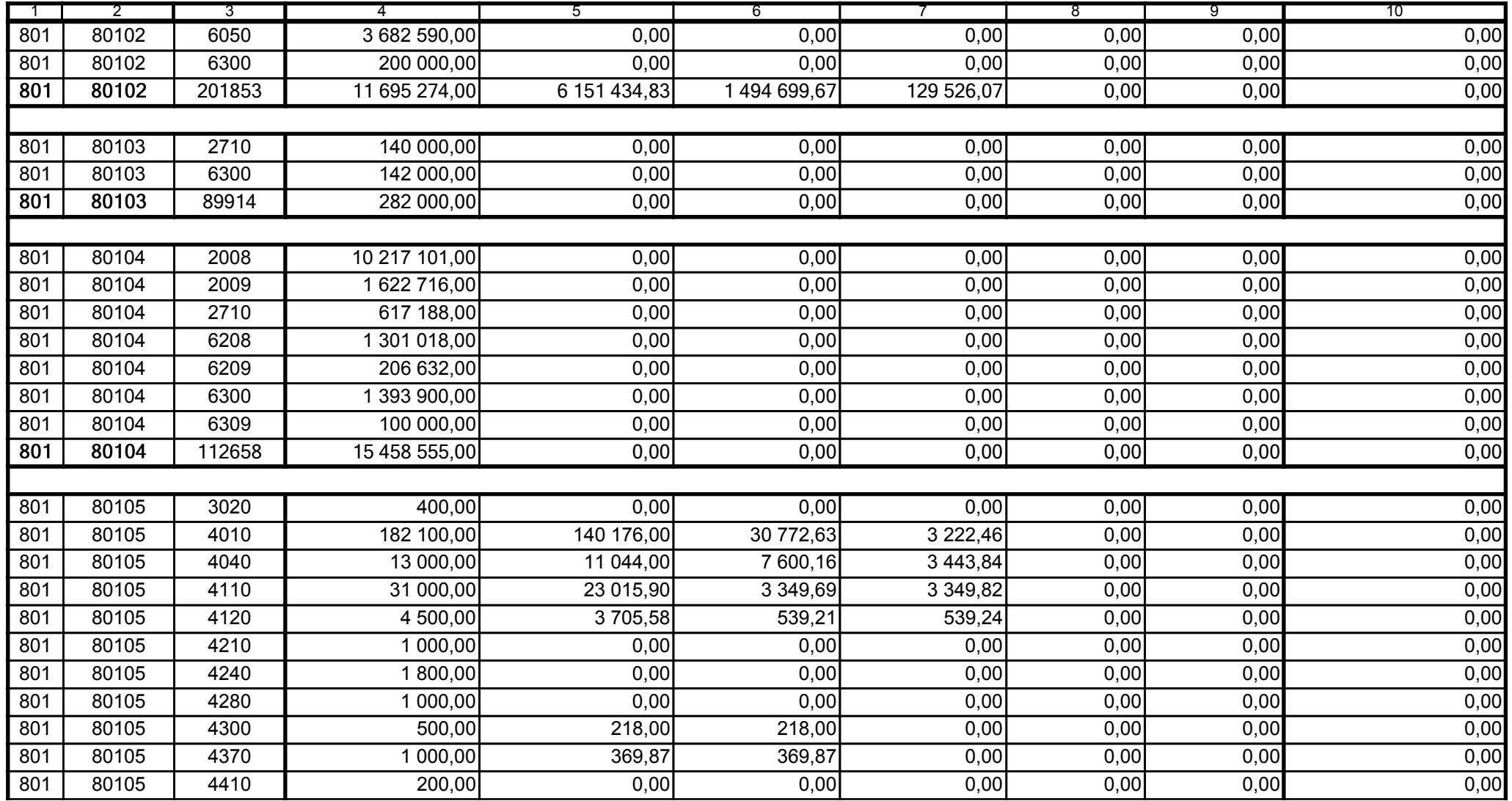

5979100 telefon

2008-04-24 rok m-c dzień

Kierownik jednostki / Przewodniczący Zarządu

Główny Księgowy / Skarbnik

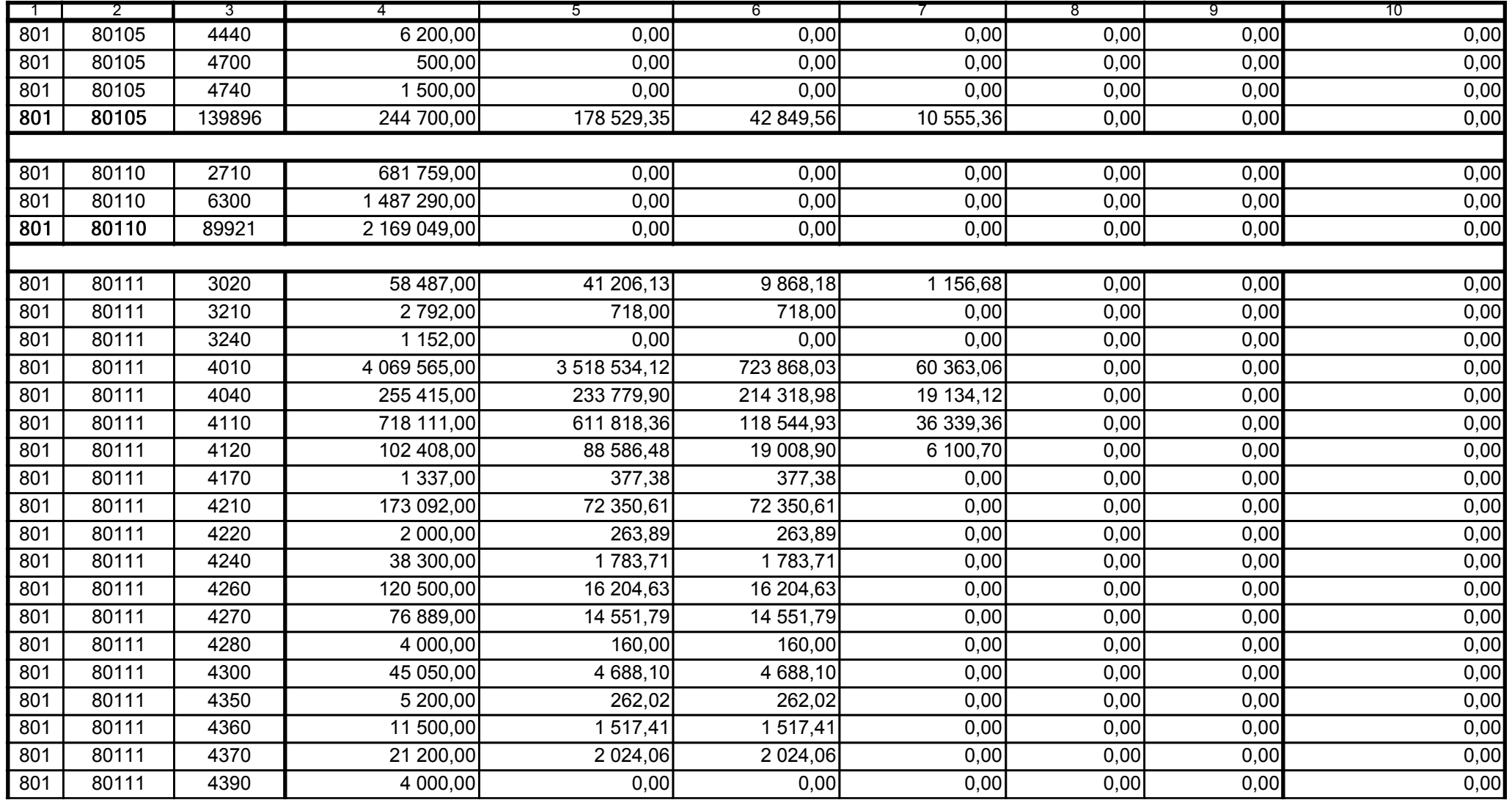

5979100

2008-04-24 rok m-c dzień

Kierownik jednostki / Przewodniczący Zarządu

Główny Księgowy / Skarbnik

telefon

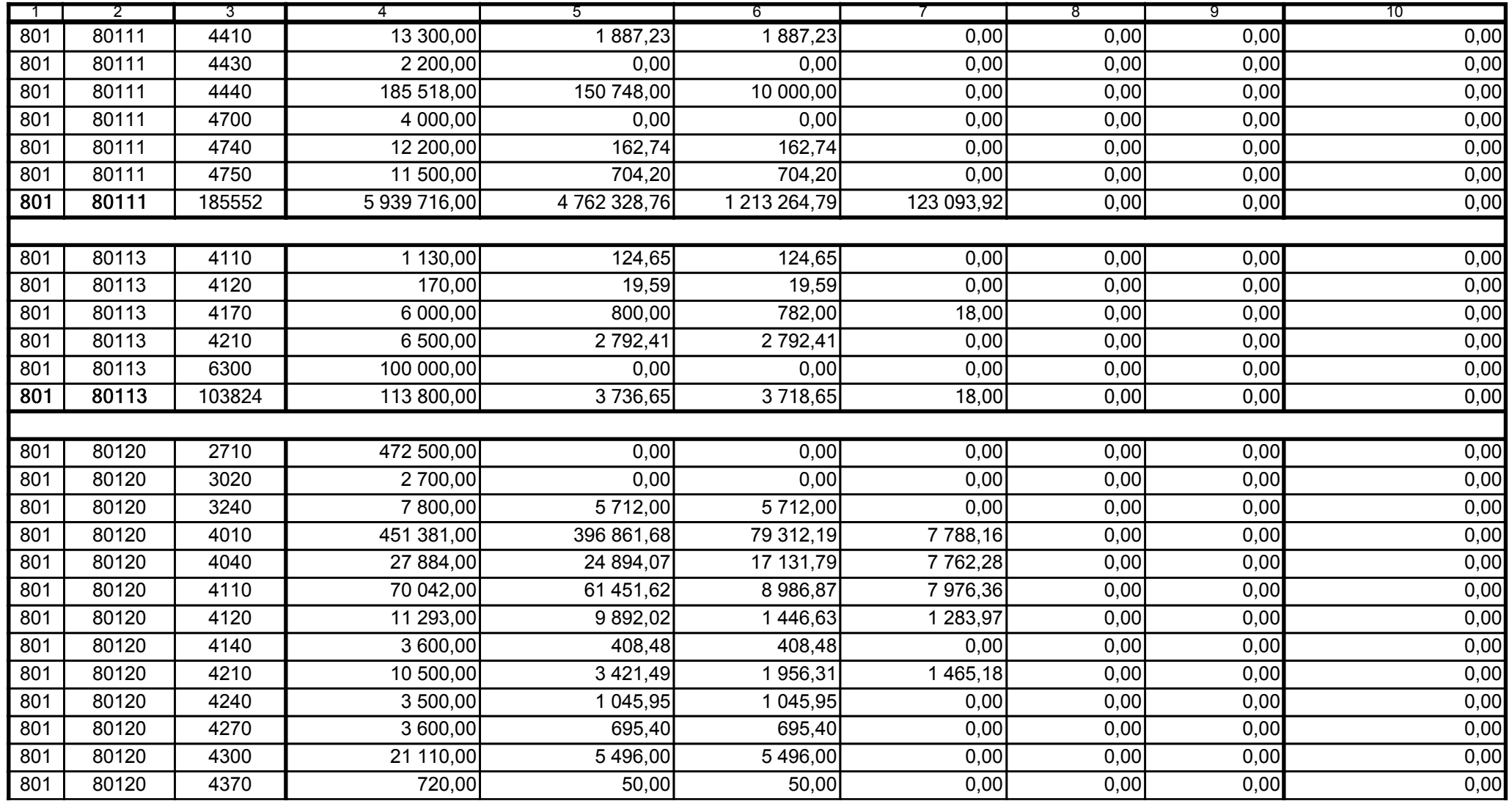

5979100

2008-04-24 rok m-c dzień

Kierownik jednostki / Przewodniczący Zarządu

Główny Księgowy / Skarbnik

telefon

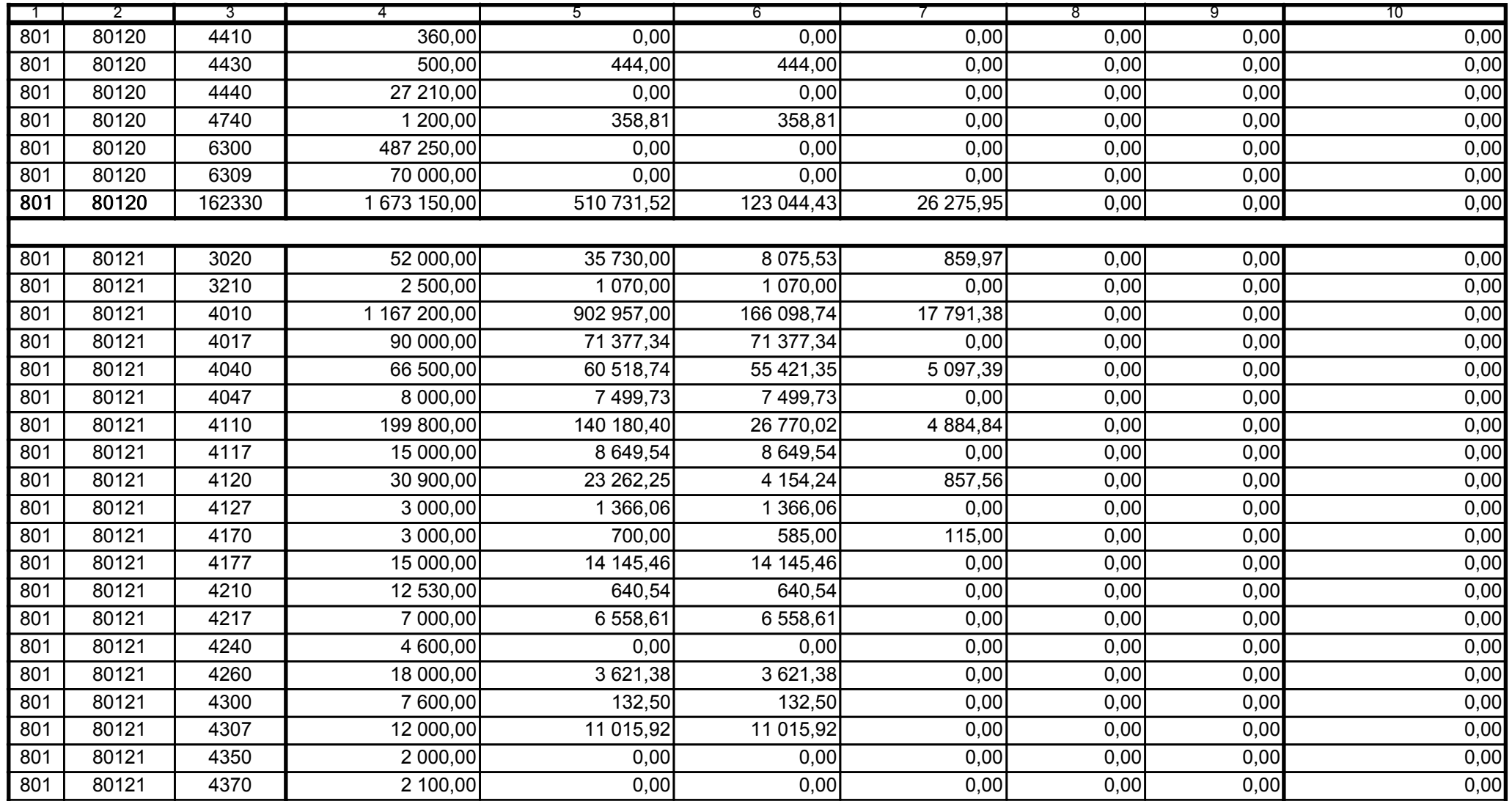

5979100

2008-04-24 rok m-c dzień

Kierownik jednostki / Przewodniczący Zarządu

Główny Księgowy / Skarbnik

telefon

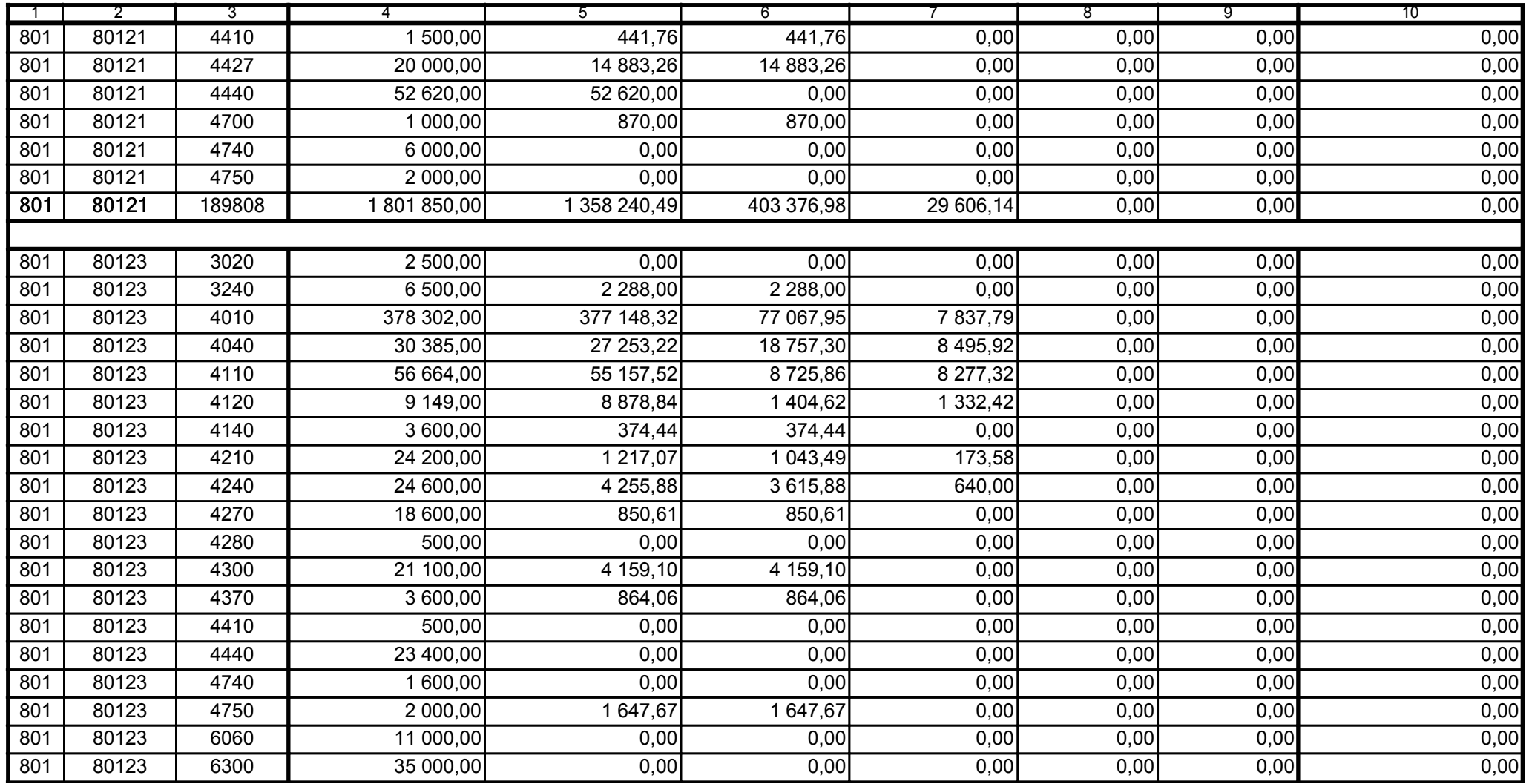

5979100

2008-04-24

Główny Księgowy / Skarbnik

telefon

rok m-c dzień

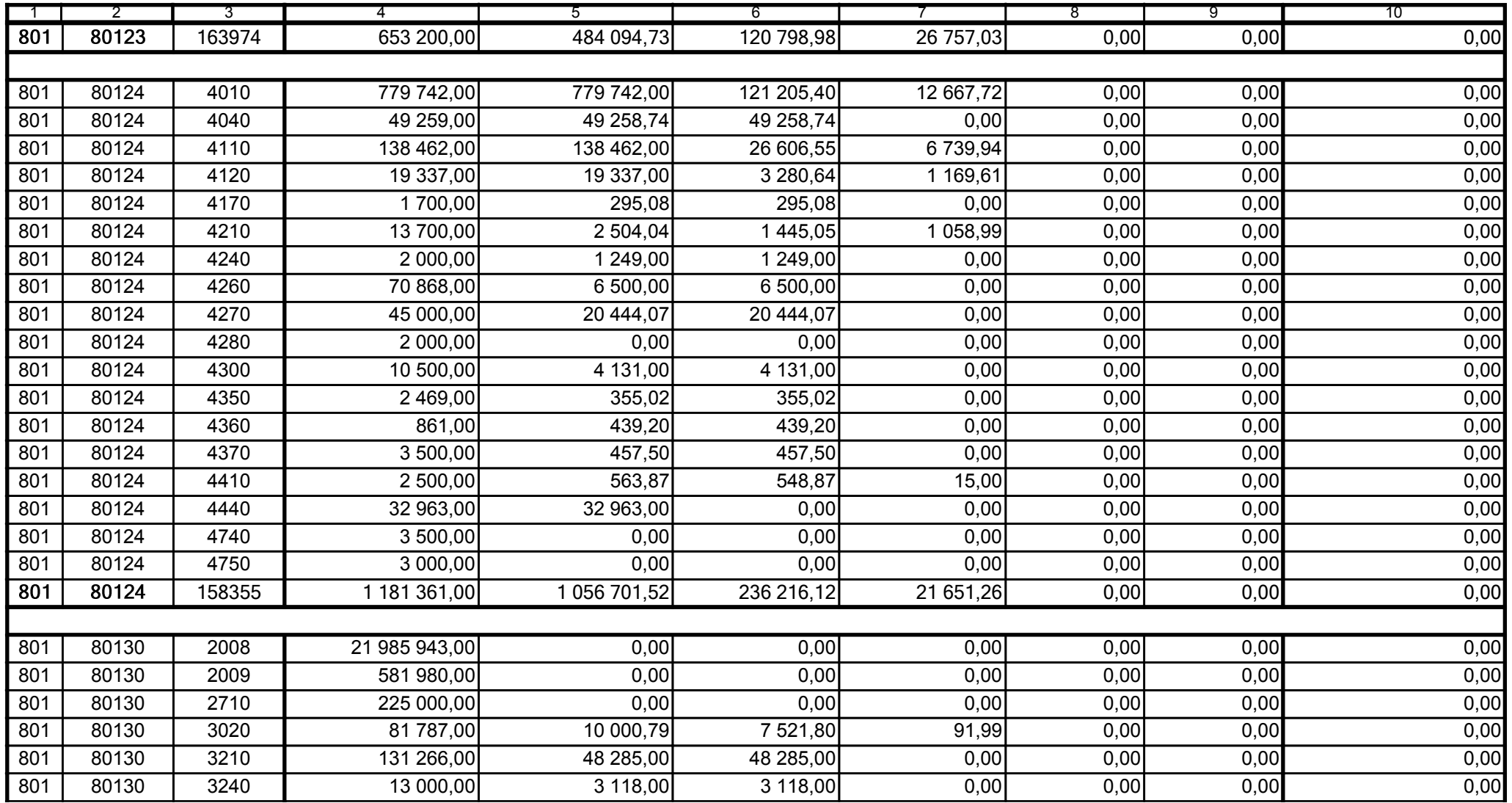

5979100

2008-04-24

Główny Księgowy / Skarbnik

telefon

rok m-c dzień

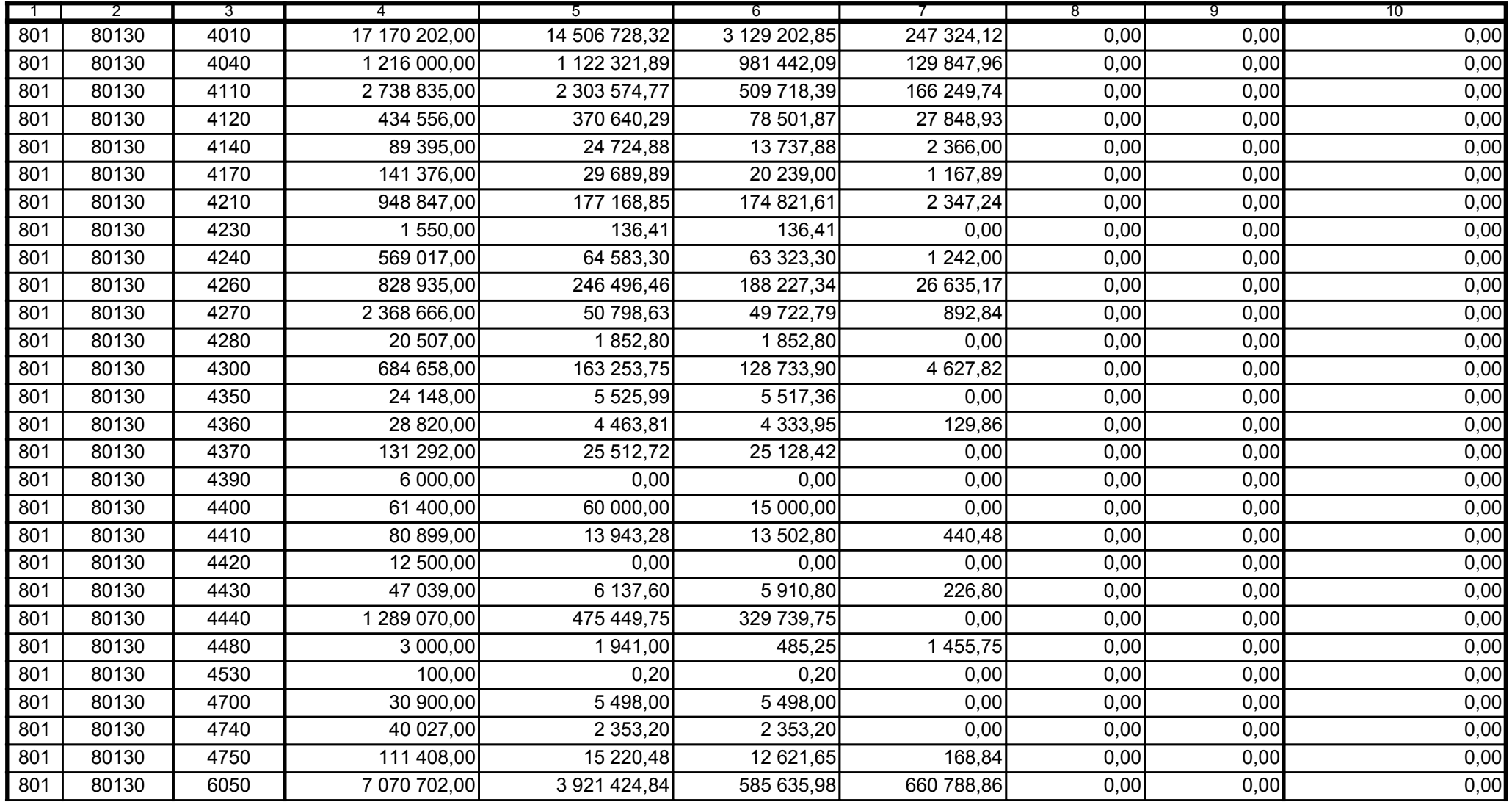

5979100

2008-04-24 rok m-c dzień

Kierownik jednostki / Przewodniczący Zarządu

Główny Księgowy / Skarbnik

telefon

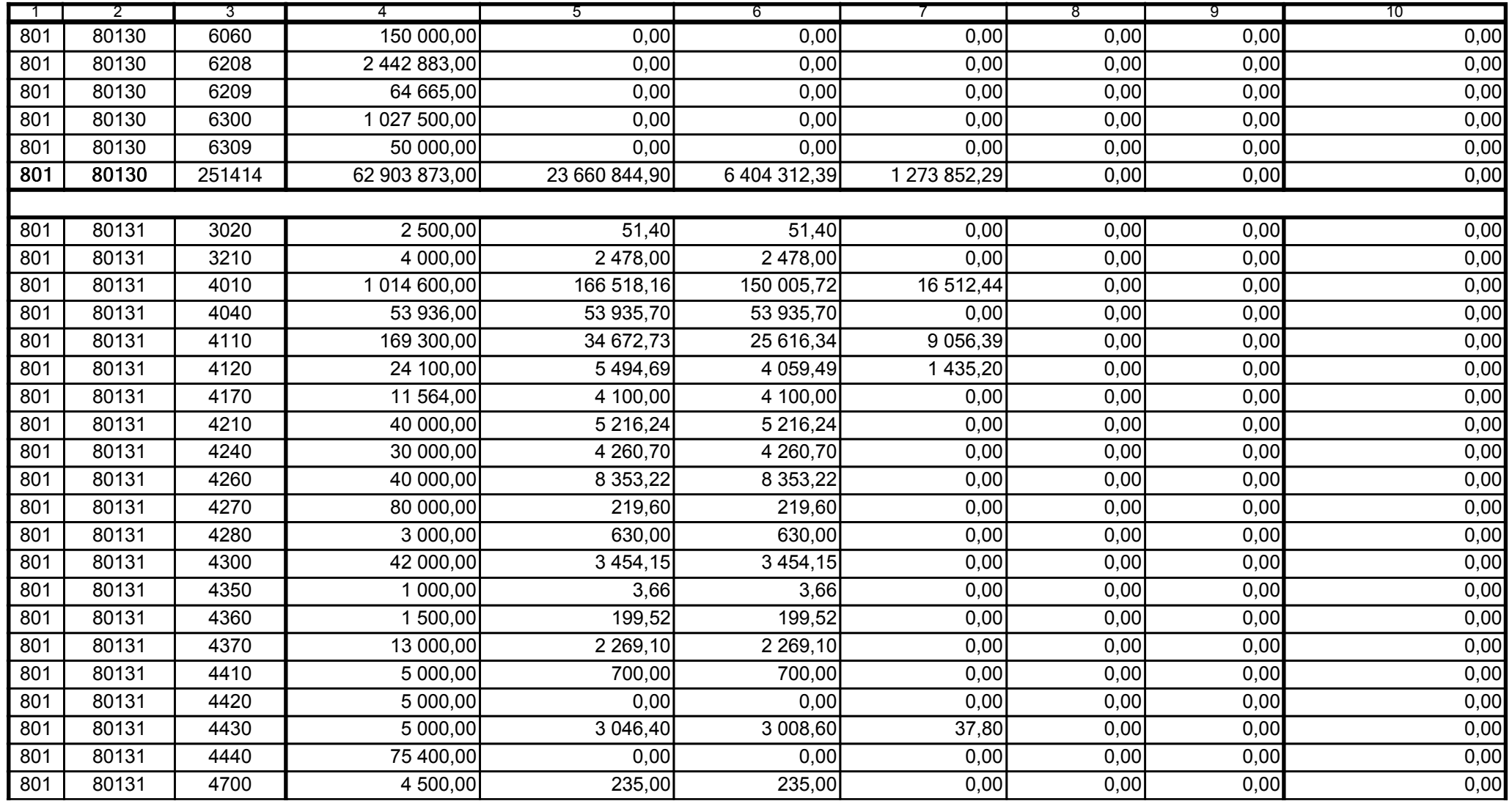

5979100

2008-04-24 rok m-c dzień

Kierownik jednostki / Przewodniczący Zarządu

Główny Księgowy / Skarbnik

telefon

![](_page_31_Picture_31.jpeg)

5979100

2008-04-24 rok m-c dzień

Kierownik jednostki / Przewodniczący Zarządu

Główny Księgowy / Skarbnik

telefon

![](_page_32_Picture_31.jpeg)

5979100

2008-04-24 rok m-c dzień

Kierownik jednostki / Przewodniczący Zarządu

Główny Księgowy / Skarbnik

telefon

![](_page_33_Picture_32.jpeg)

5979100

2008-04-24 rok m-c dzień

Kierownik jednostki / Przewodniczący Zarządu

Główny Księgowy / Skarbnik

telefon

![](_page_34_Picture_30.jpeg)

5979100 telefon

2008-04-24 rok m-c dzień

Kierownik jednostki / Przewodniczący Zarządu

Główny Księgowy / Skarbnik

![](_page_35_Picture_32.jpeg)

5979100

2008-04-24 rok m-c dzień

Kierownik jednostki / Przewodniczący Zarządu

Główny Księgowy / Skarbnik

telefon

![](_page_36_Picture_30.jpeg)

Główny Księgowy / Skarbnik

5979100 telefon

2008-04-24 rok m-c dzień

![](_page_37_Picture_32.jpeg)

5979100

2008-04-24

Główny Księgowy / Skarbnik

telefon

rok m-c dzień

![](_page_38_Picture_32.jpeg)

5979100

2008-04-24

Główny Księgowy / Skarbnik

telefon

rok m-c dzień

![](_page_39_Picture_31.jpeg)

5979100 telefon

2008-04-24 rok m-c dzień

Kierownik jednostki / Przewodniczący Zarządu

Główny Księgowy / Skarbnik

![](_page_40_Picture_31.jpeg)

5979100

2008-04-24 rok m-c dzień

Kierownik jednostki / Przewodniczący Zarządu

Główny Księgowy / Skarbnik

telefon

![](_page_41_Picture_33.jpeg)

5979100

2008-04-24

Kierownik jednostki / Przewodniczący Zarządu

Główny Księgowy / Skarbnik

telefon

rok m-c dzień

![](_page_42_Picture_31.jpeg)

5979100

2008-04-24 rok m-c dzień

Kierownik jednostki / Przewodniczący Zarządu

Główny Księgowy / Skarbnik

telefon

![](_page_43_Picture_31.jpeg)

5979100

2008-04-24 rok m-c dzień

Kierownik jednostki / Przewodniczący Zarządu

Główny Księgowy / Skarbnik

telefon

![](_page_44_Picture_32.jpeg)

5979100

2008-04-24 rok m-c dzień

Kierownik jednostki / Przewodniczący Zarządu

Główny Księgowy / Skarbnik

telefon

![](_page_45_Picture_30.jpeg)

Główny Księgowy / Skarbnik

5979100 telefon

2008-04-24 rok m-c dzień

![](_page_46_Picture_32.jpeg)

5979100

2008-04-24 rok m-c dzień

Kierownik jednostki / Przewodniczący Zarządu

Główny Księgowy / Skarbnik

telefon

![](_page_47_Picture_31.jpeg)

5979100

2008-04-24 rok m-c dzień

Kierownik jednostki / Przewodniczący Zarządu

Główny Księgowy / Skarbnik

telefon

![](_page_48_Picture_32.jpeg)

5979100

2008-04-24

Główny Księgowy / Skarbnik

telefon

rok m-c dzień

![](_page_49_Picture_31.jpeg)

5979100

2008-04-24 rok m-c dzień

Kierownik jednostki / Przewodniczący Zarządu

Główny Księgowy / Skarbnik

telefon

![](_page_50_Picture_30.jpeg)

Główny Księgowy / Skarbnik

5979100 telefon

2008-04-24 rok m-c dzień

![](_page_51_Picture_32.jpeg)

5979100

2008-04-24

Główny Księgowy / Skarbnik

telefon

rok m-c dzień

Kierownik jednostki / Przewodniczący Zarządu

![](_page_52_Picture_33.jpeg)

![](_page_52_Picture_34.jpeg)

5979100

2008-04-24

Kierownik jednostki / Przewodniczący Zarządu

Główny Księgowy / Skarbnik

telefon

rok m-c dzień

![](_page_53_Picture_31.jpeg)

5979100

2008-04-24

Główny Księgowy / Skarbnik

telefon

rok m-c dzień

Kierownik jednostki / Przewodniczący Zarządu

Uzupełniające dane dotyczące dotacji rozwojowej 3)

| Wyszczególnienie                                                                  | <b>Plan</b>    | Wykonanie     |
|-----------------------------------------------------------------------------------|----------------|---------------|
|                                                                                   | 2              |               |
| Dotacja rozwojowa (zgodnie z Rb-27S)                                              | 295 137 163,00 | 38 175 393,00 |
| Dotacja rozwojowa udzielona przez samorząd województwa<br>beneficjentom<br>w tym: | 295 137 163,00 | 1433874,61    |
| Gminom                                                                            | 0.00           | 0,00          |
| Powiatom                                                                          | 0.00           | 0,00          |
| Związkom jednostek samorządu terytorialnego                                       | 0,00           | 0,00          |

3) wypełniają tylko samorządy województw

5979100

2008-04-24

Główny Księgowy / Skarbnik

telefon

rok m-c dzień

Kierownik jednostki / Przewodniczący Zarządu

5979100

2008-04-24

Główny Księgowy / Skarbnik

telefon

rok m-c dzień

Kierownik jednostki / Przewodniczący Zarządu